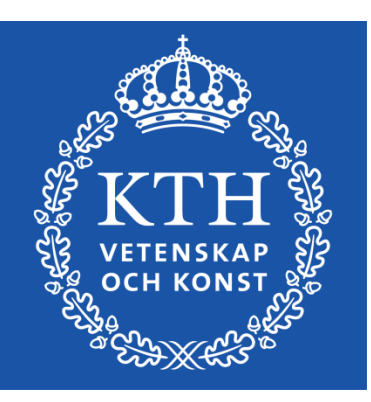

*Introduction to Visualization and Computer Graphics DH2320, Fall 2015 Prof. Dr. Tino Weinkauf*

#### *Introduction to Visualization and Computer Graphics*

Visibility Shading

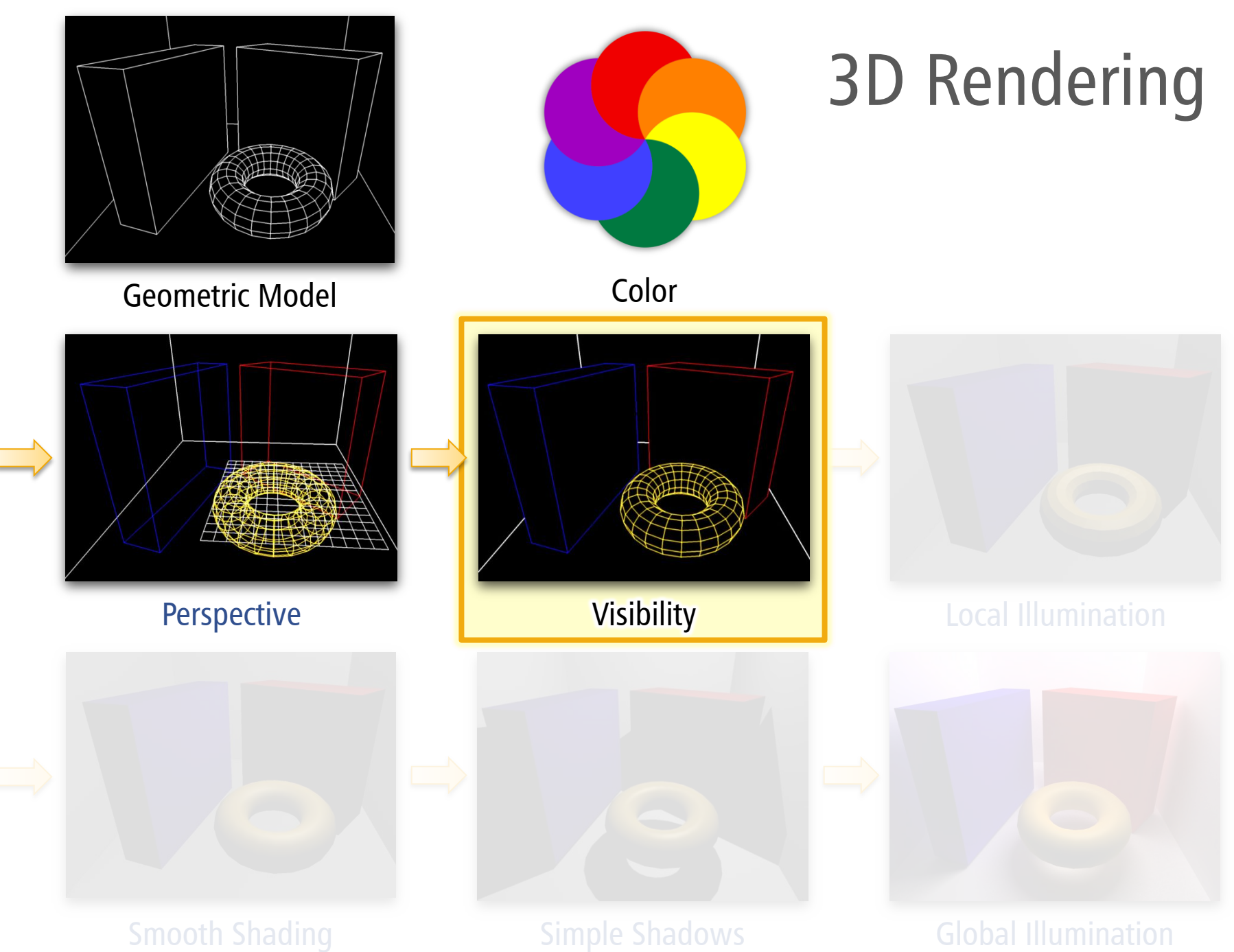

# Visibility Algorithms

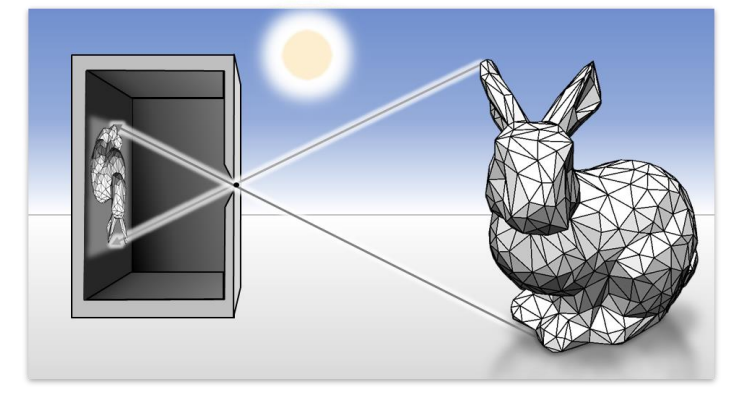

# Two Rendering Pipelines

#### Rasterization

- **Project all triangles to the screen**
- Rasterize them (convert to pixels)
- **Determine visibility**
- Apply shading (compute color)

#### Raytracing

- $\blacksquare$  Iterate over all pixels
- Determine visible triangle
- Compute shading, color pixel
- $\rightarrow$  next lecture

# Triangle / Polygon Rasterization

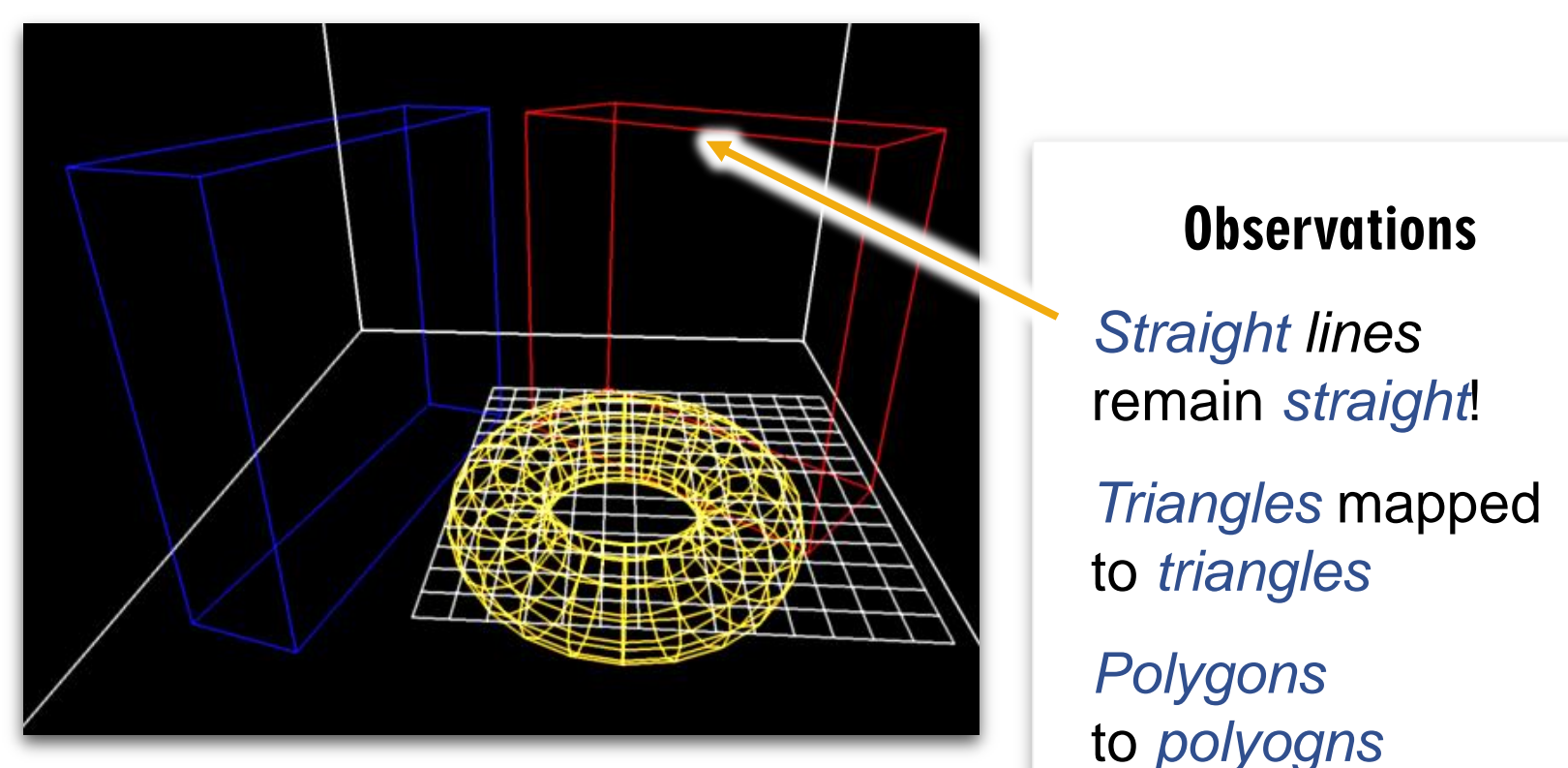

After Perspective Projection

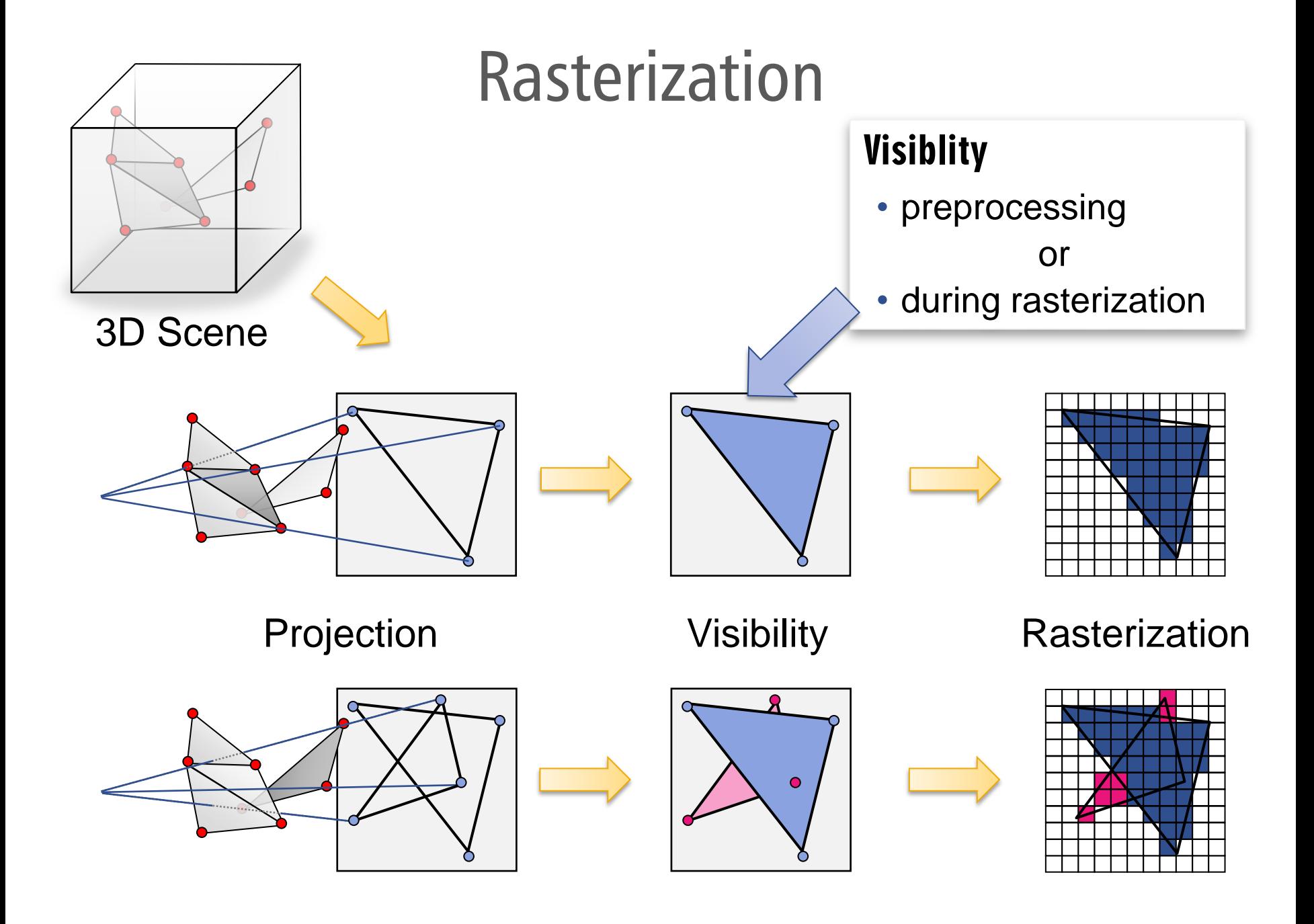

### Rasterization

#### Two main algorithms

- Painter's algorithm (old)
	- **Simple version**
	- **Correct version**

#### z-Buffer algorithm

**-** Dominant real-time method today

# Painter's Algorithm

## Painter's Algorithm

#### Painters Algorithm

- Sort primitives back-to-front
- Draw with overwrite

#### Drawbacks

- **Slowish** 
	- $\cdot$   $\mathcal{O}(n \cdot \log n)$  for *n* primitives
	- "Millions per second"
- Wrong
	- Not guaranteed to always work

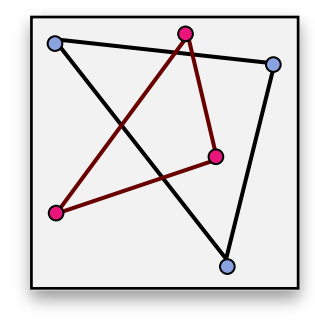

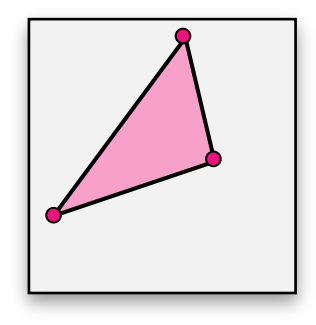

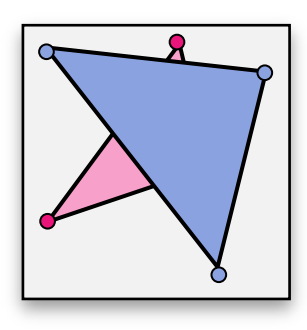

### Counter Example

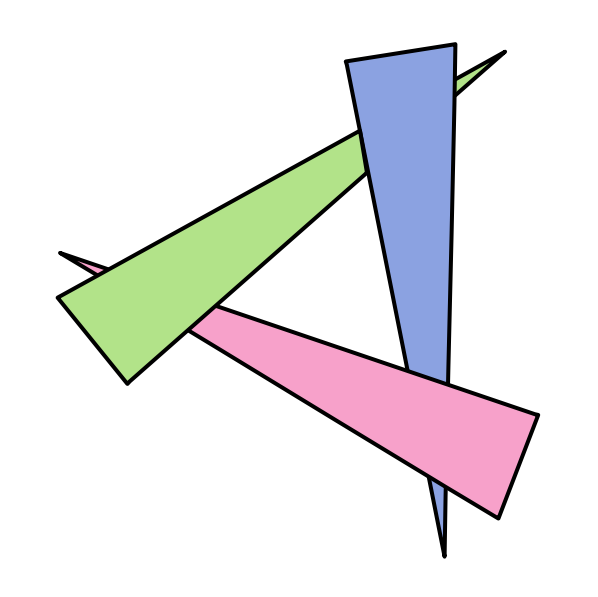

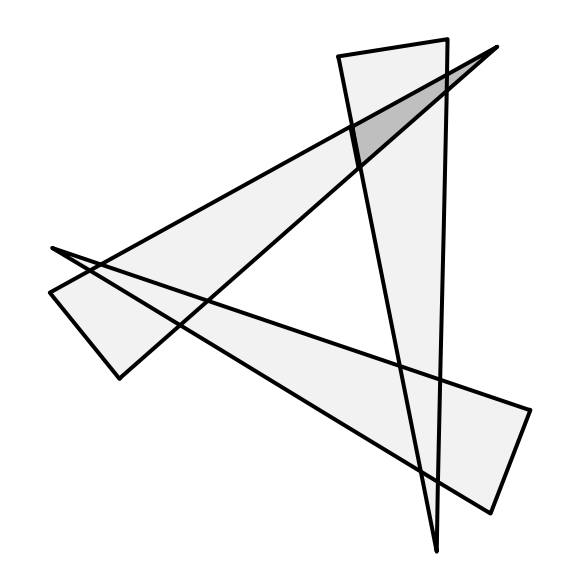

#### Correct Algorithm

- **Need to cut primitives**
- **Several strategies** 
	- Notable: BSP Algorithm in Quake
	- **-** Old graphics textbooks list many variants
	- No need for us to go deeper

# z-Buffer Algorithm

# z-Buffer Algorithm

### Algorithm

- **Store depth value** for each pixel
- **Initialize to MAX FLOAT**
- Rasterize all primitives
	- **Compute fragment depth & color**
	- **-** Do not overwrite if fragment is farer away than the one stored the one in the buffer

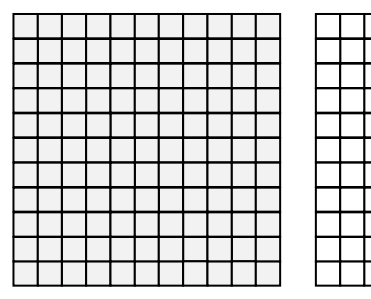

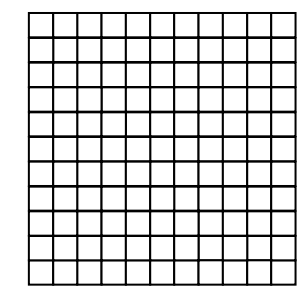

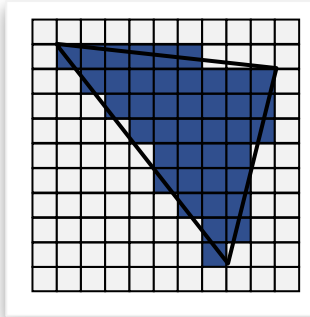

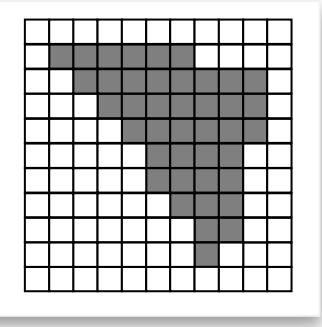

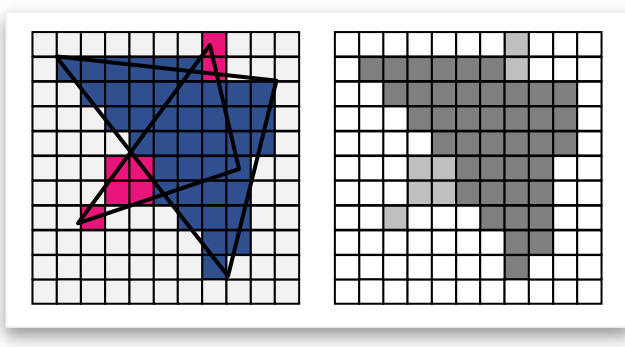

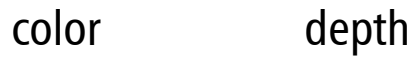

### Discussion: z-Buffer

#### Advantages

- **Extremely simple**
- Versatile only primitive rasterization required
- Very fast
	- GeForce 2 Ultra: 2GPixel /sec (release year: 2000)
	- GeForce 700 GTX Titan: 35 GPixel / sec (release year: 2013)

### Discussion: z-Buffer

#### **Disadvantages**

- **Extra memory required** 
	- $\blacksquare$  This was a serious in obstacle back then...
	- Invented 39 years ago (1974; Catmull / Straßer)

#### Only pixel resolution

 Need painter's algorithm for certain vector graphics computations

#### • No transparency

- This is a real problem for 3D games / interactive media
- **-** Often fall-back to sorting
- **-** Solution: A-Buffer, but no hardware support

# Rasterization and Clipping

### Rasterization

#### How to rasterize Primitives?

#### Two problems

- **Rasterization**
- **Clipping**

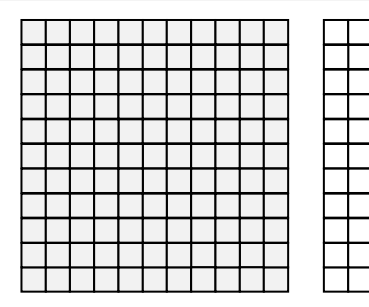

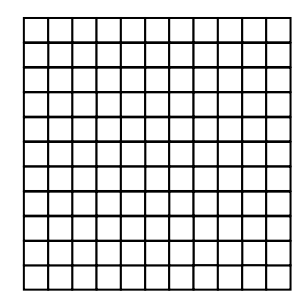

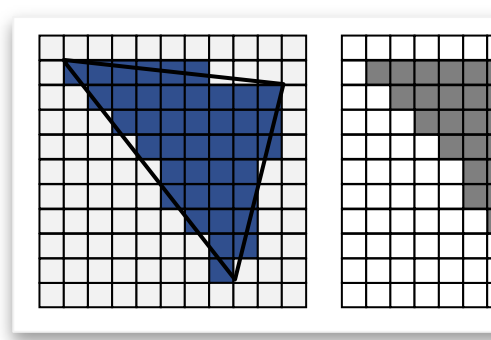

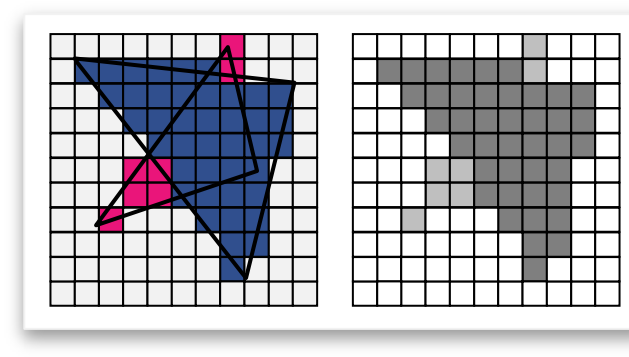

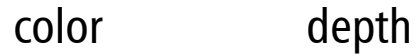

### Rasterization

#### Assumption

- **Triangles only**
- **Triangle not outside screen**
- No clipping required

### Triangle Rasterization

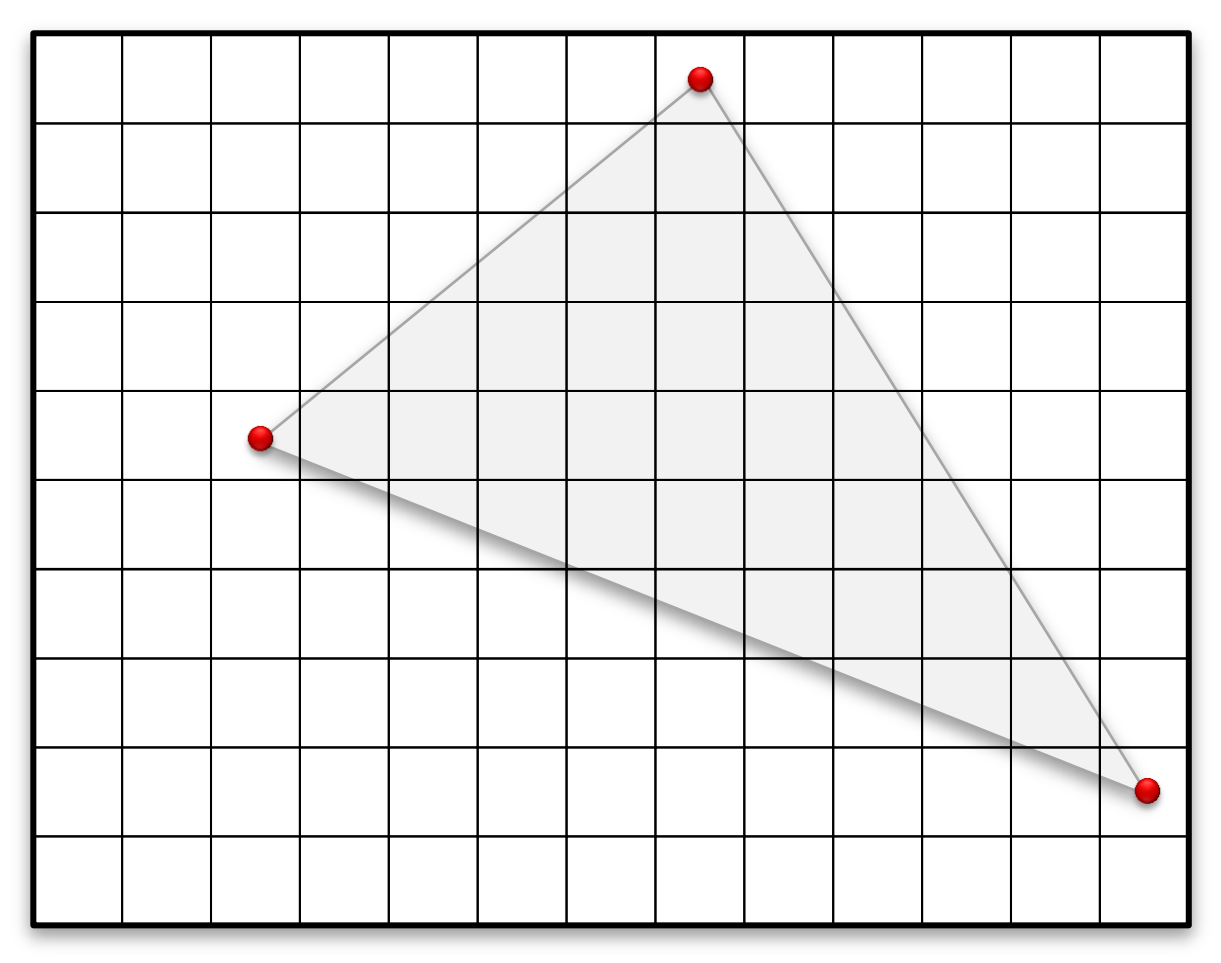

Several Algorithms...

### Triangle Rasterization

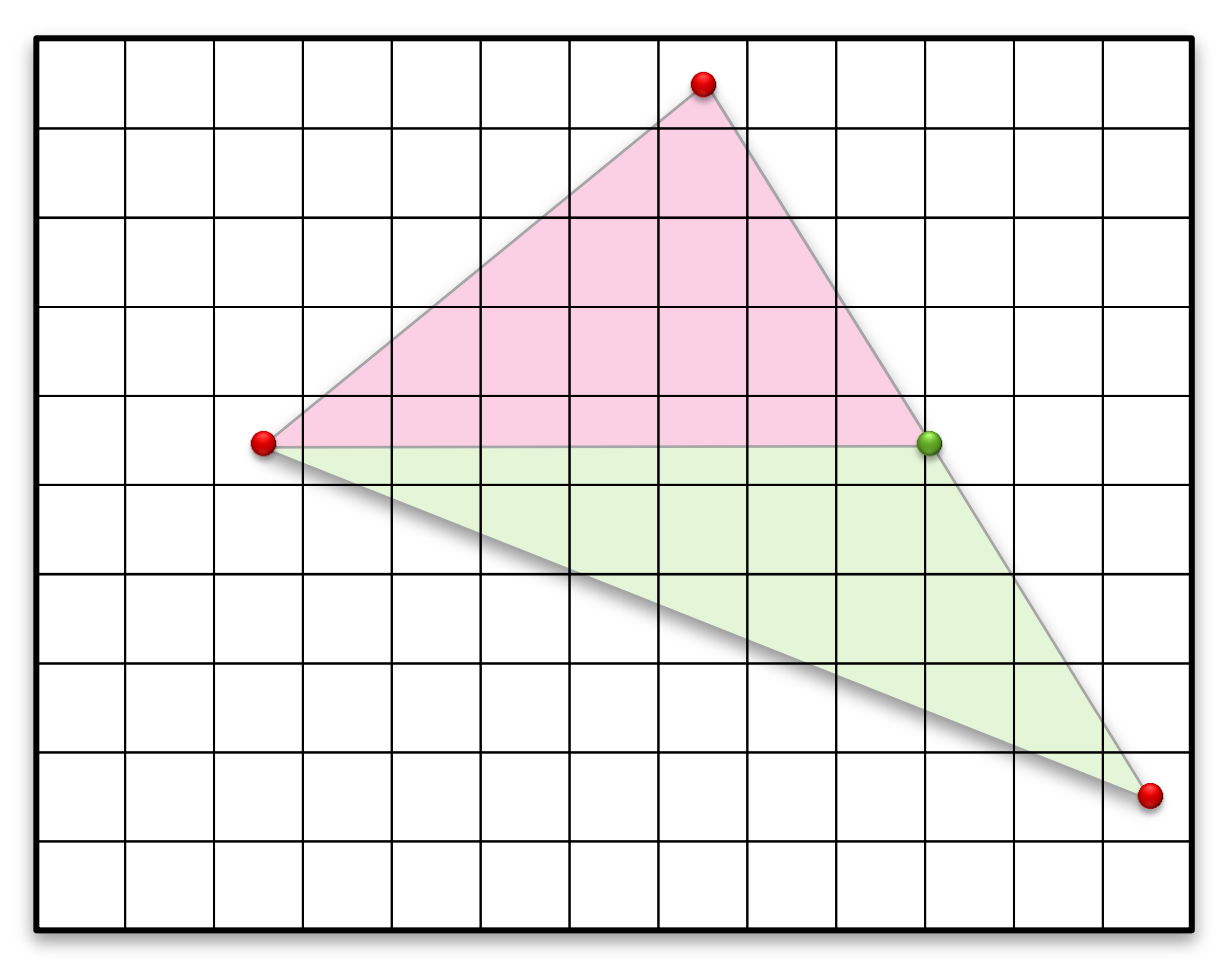

Example: two slabs

### Triangle Rasterization

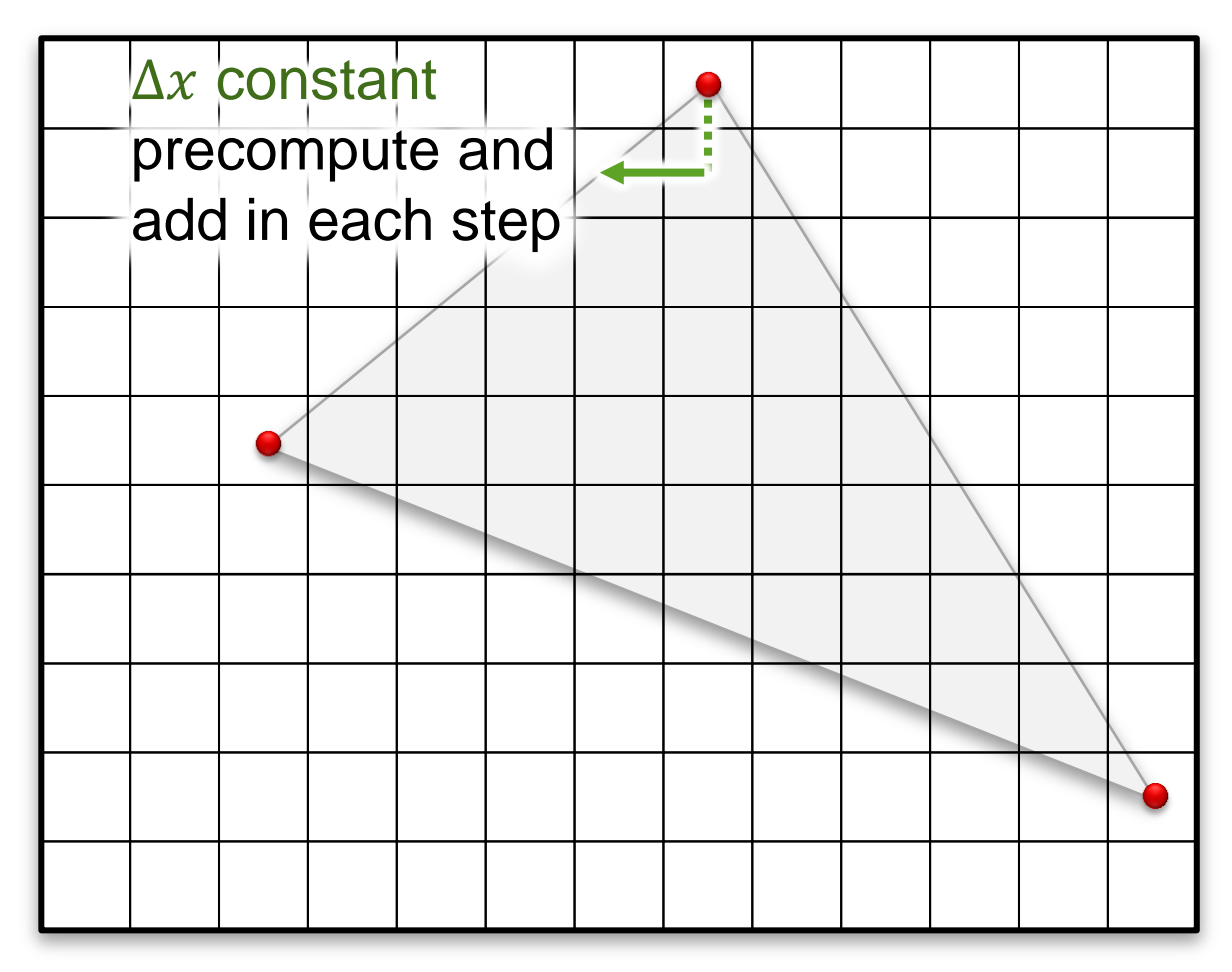

Incremental rasterization

### Incremental Rasterization

#### Precompute steps in x, y-direction

- **For boundary lines**
- **For linear interpolation within triangle** 
	- Colors
	- Texture coordinates (more later)
- Inner loop
	- Only one addition ("DDA" algorithm)
	- **Floating point value**
	- **Strategies** 
		- Fixed-point arithmetics
		- Bresenham / midpoint algorithm (requires if; problematic on modern CPUs)

### Rasterization

#### How to rasterize Primitives?

#### Two problems

**-** Rasterization

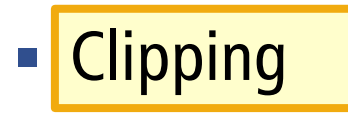

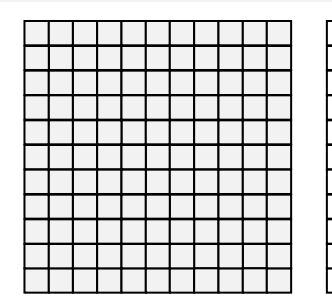

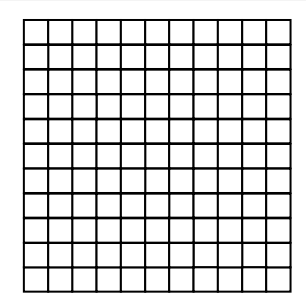

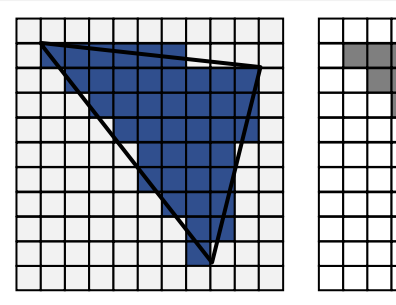

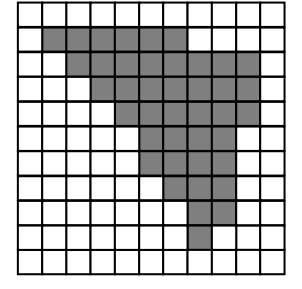

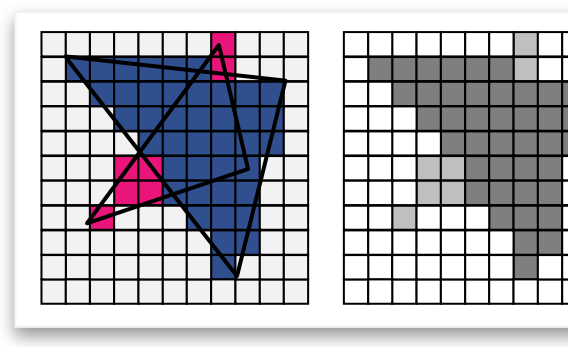

color depth

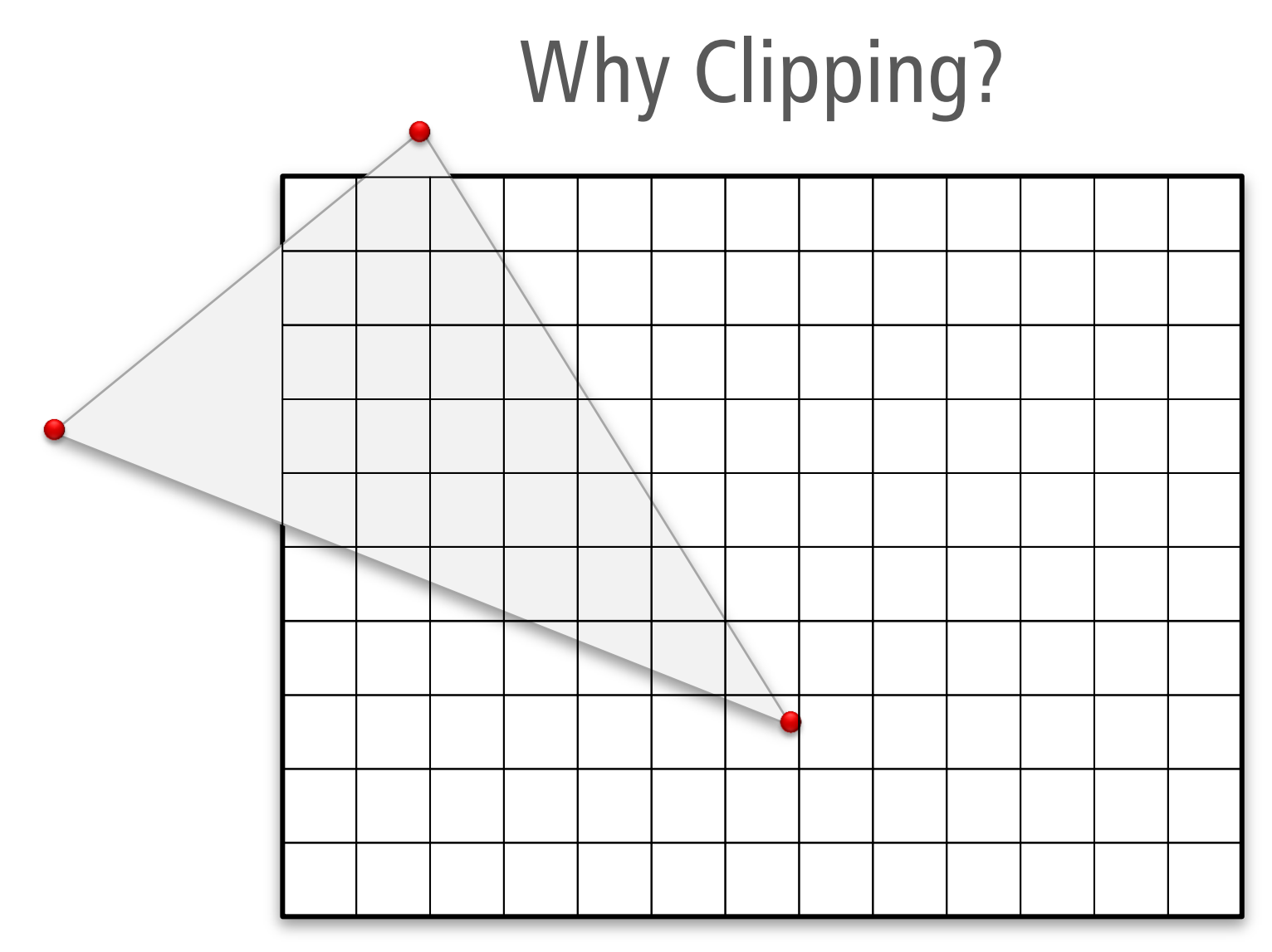

Crashes – write to off-screen memory!

# Clipping Strategies

#### Pixel Rejection

- "if  $(x,y \notin screen)$  continue;"
	- Can be arbitrarily slow (large triangles)
	- Nope. Not a good idea.

### Screen space clipping

- **Modify rasterizer to jump to visible pixels** 
	- See tutorial 5
- **Efficient**
- Still problems with when crossing camera plane  $(w = 0) \Rightarrow$  a semi-good idea

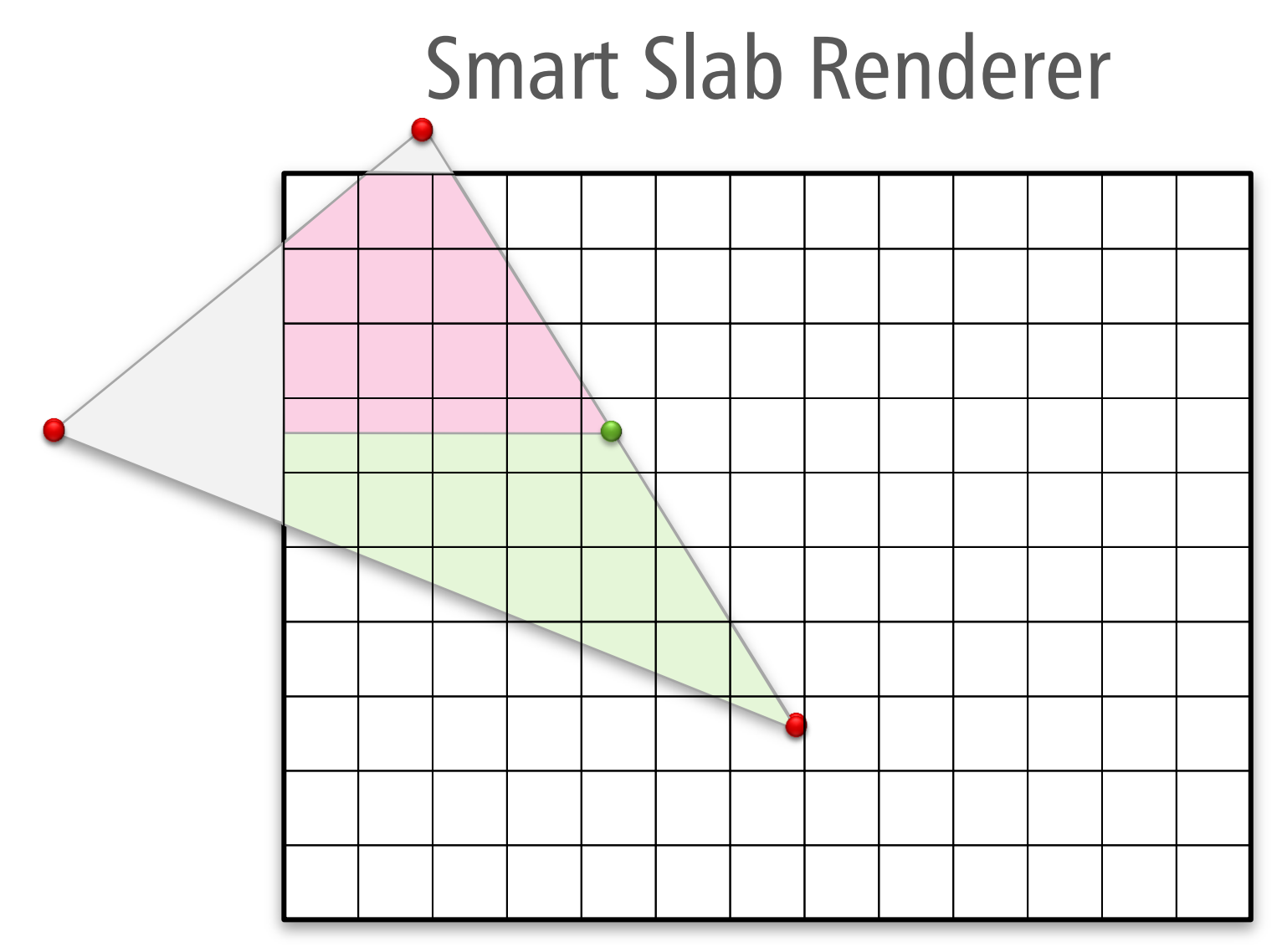

#### Does not crash, optimal complexity

 $\bullet$   $O(k)$  for  $k$  output fragments

## Problem

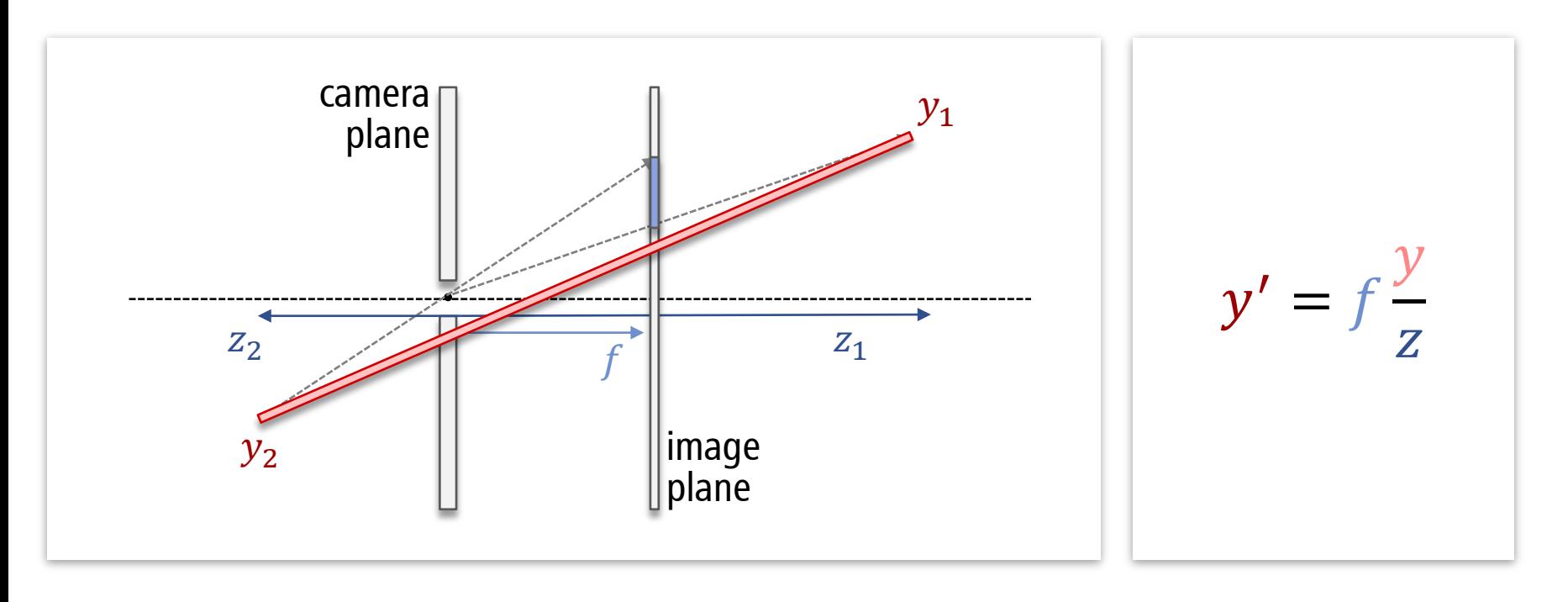

#### Problem:

- **Triangles crossing camera plane!** 
	- **Wrong results**
- Need object space clipping

### View Frustum Clipping

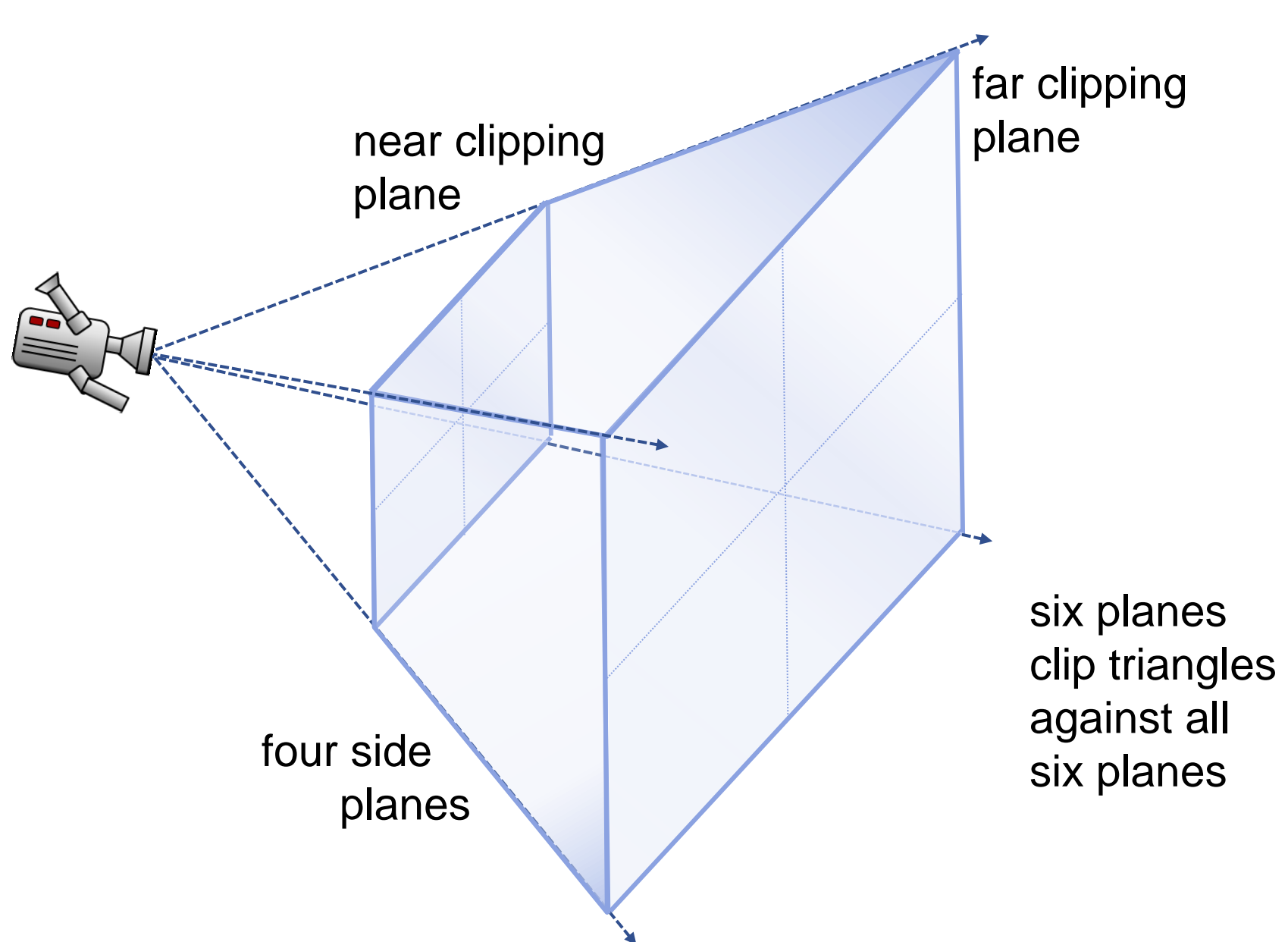

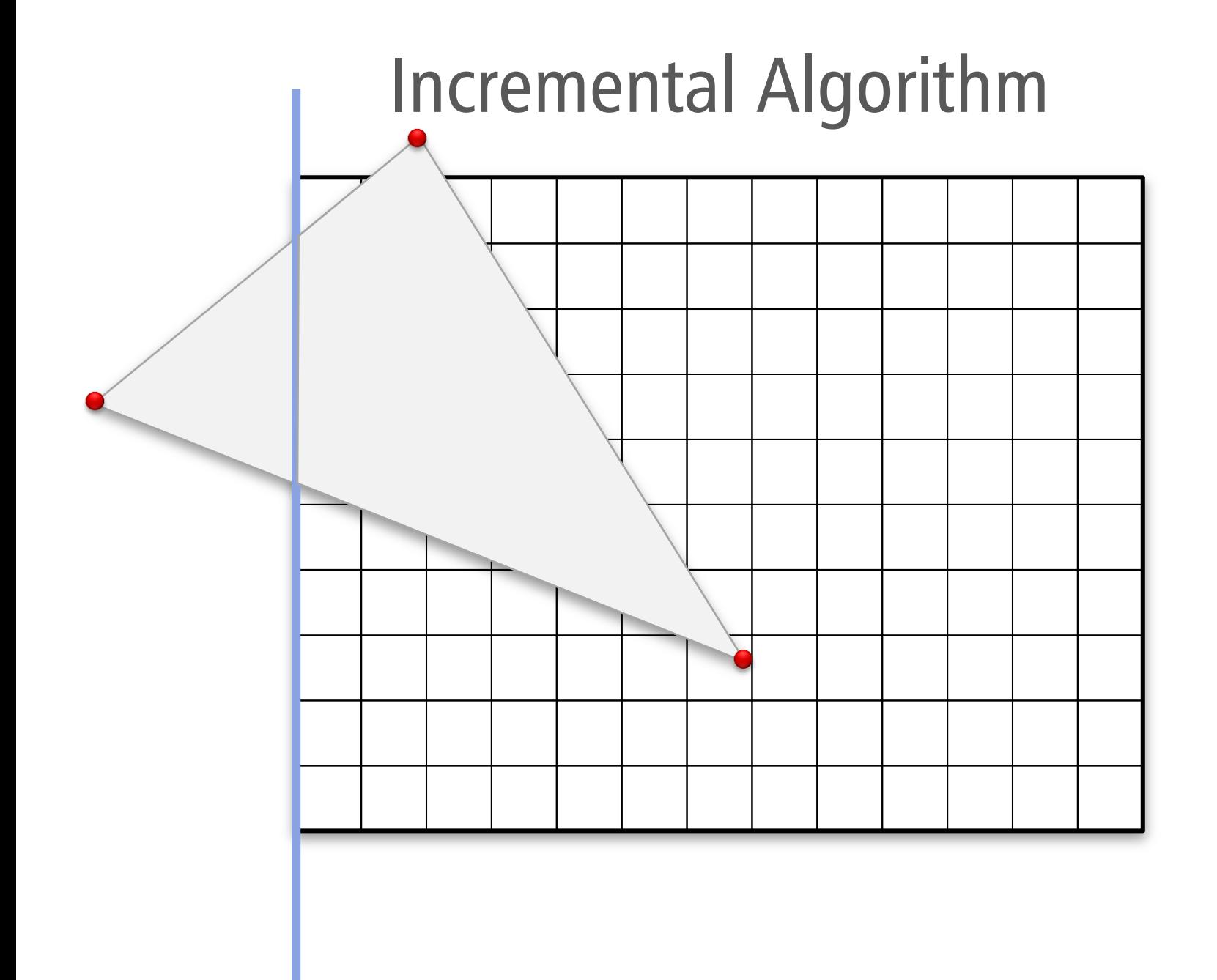

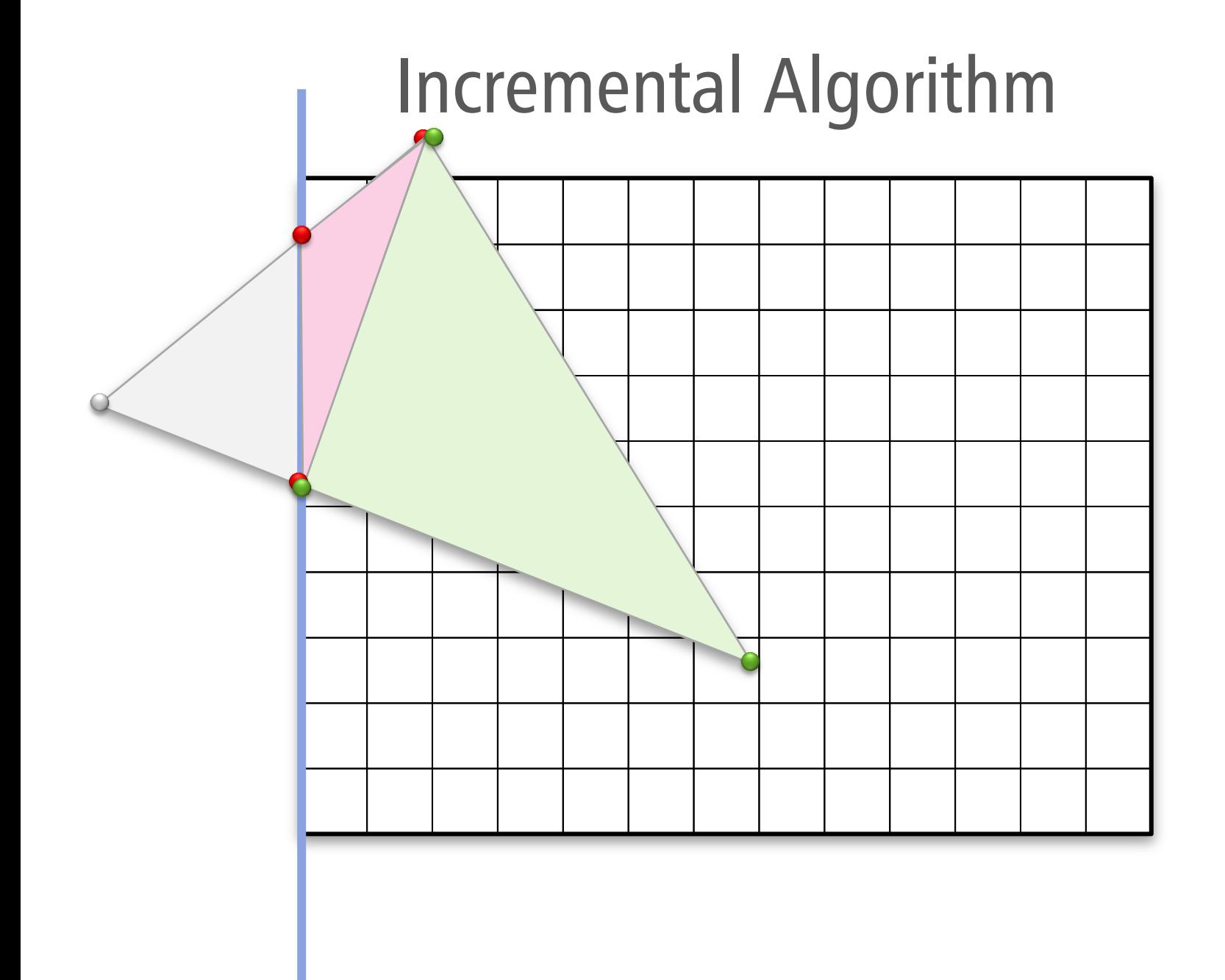

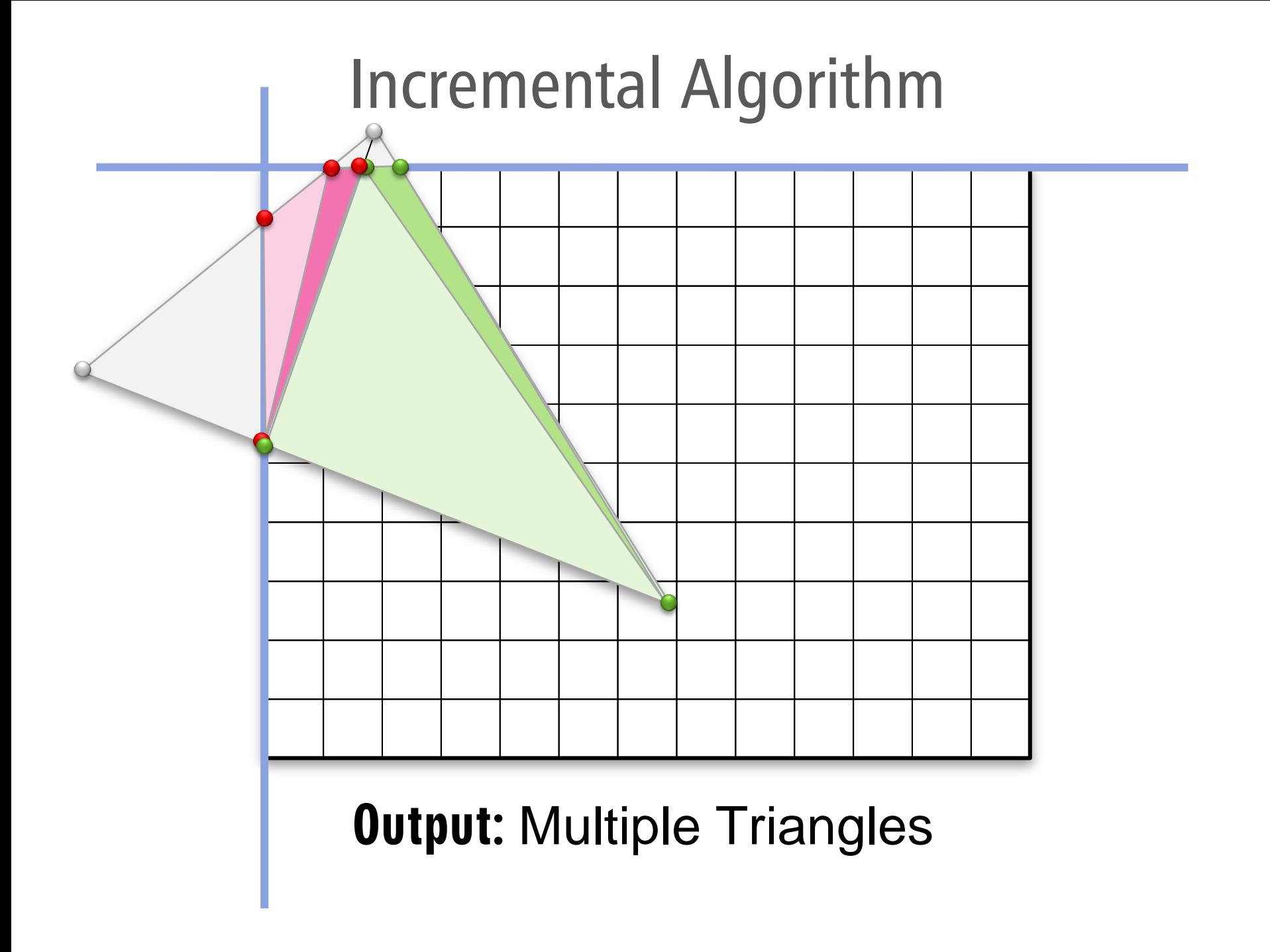

# Further Optimization

#### View Frustum Culling

- Complex shapes (whole bunnies)
- Coarse bounding volume (superset)
	- Cube, Sphere
	- **-** Often: Axis-aligned bounding box
- Reject all triangles inside if bounding volume outside view frustrum

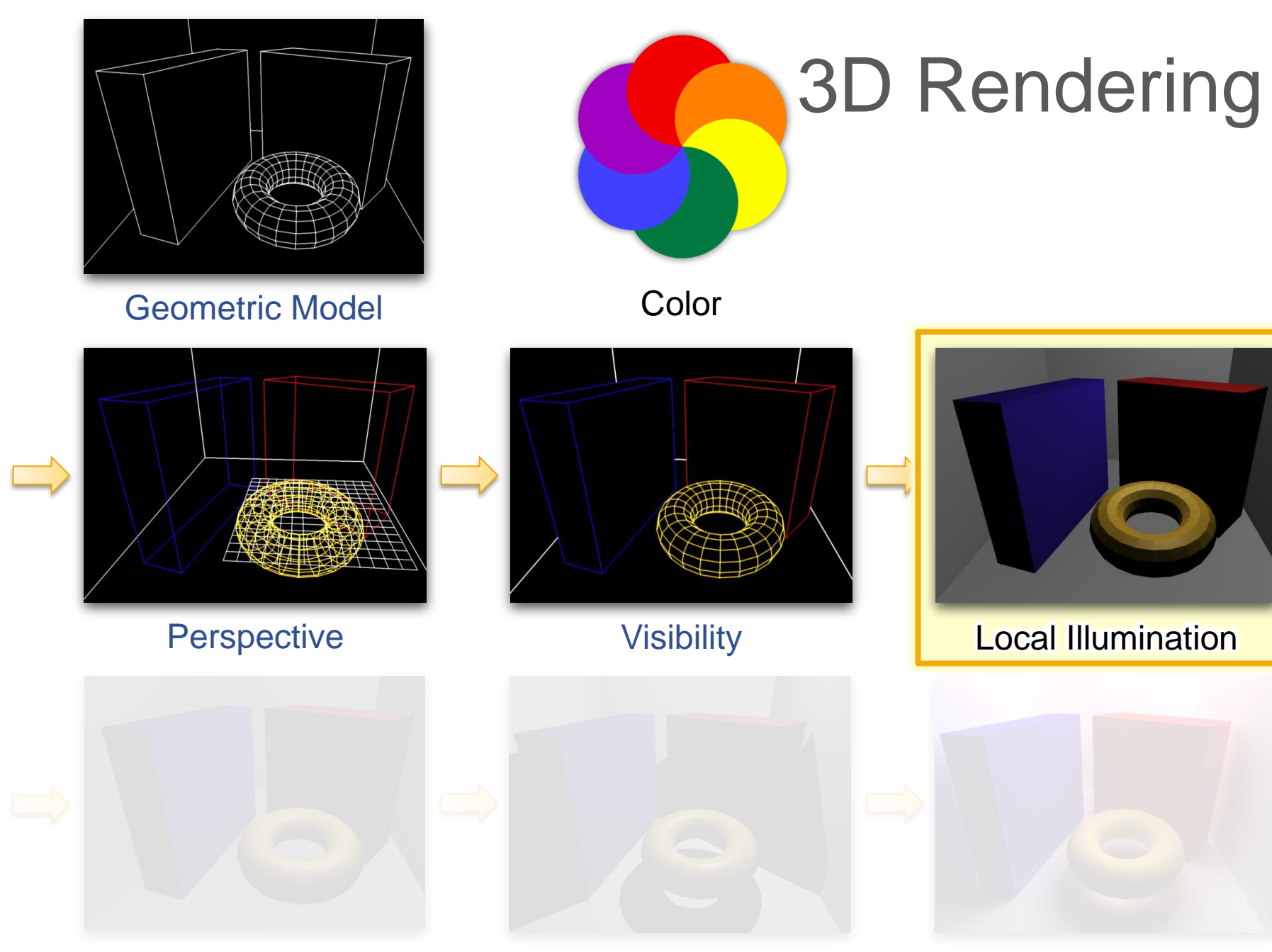

Smooth Shading Simple Shadows Global Illumination

# Shading Models

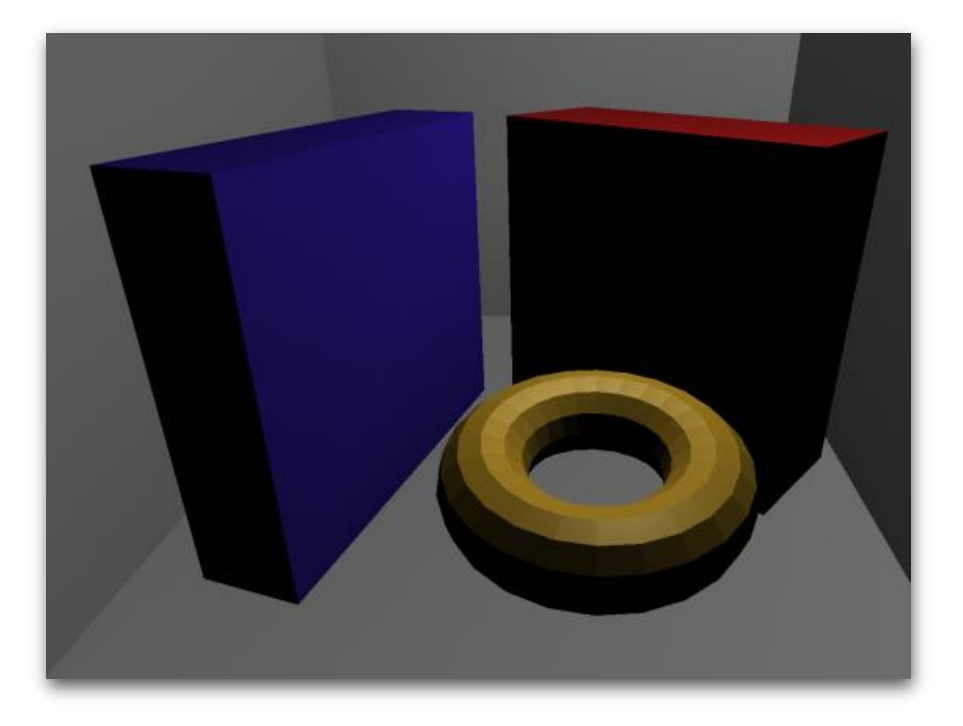

### Reflectance Models

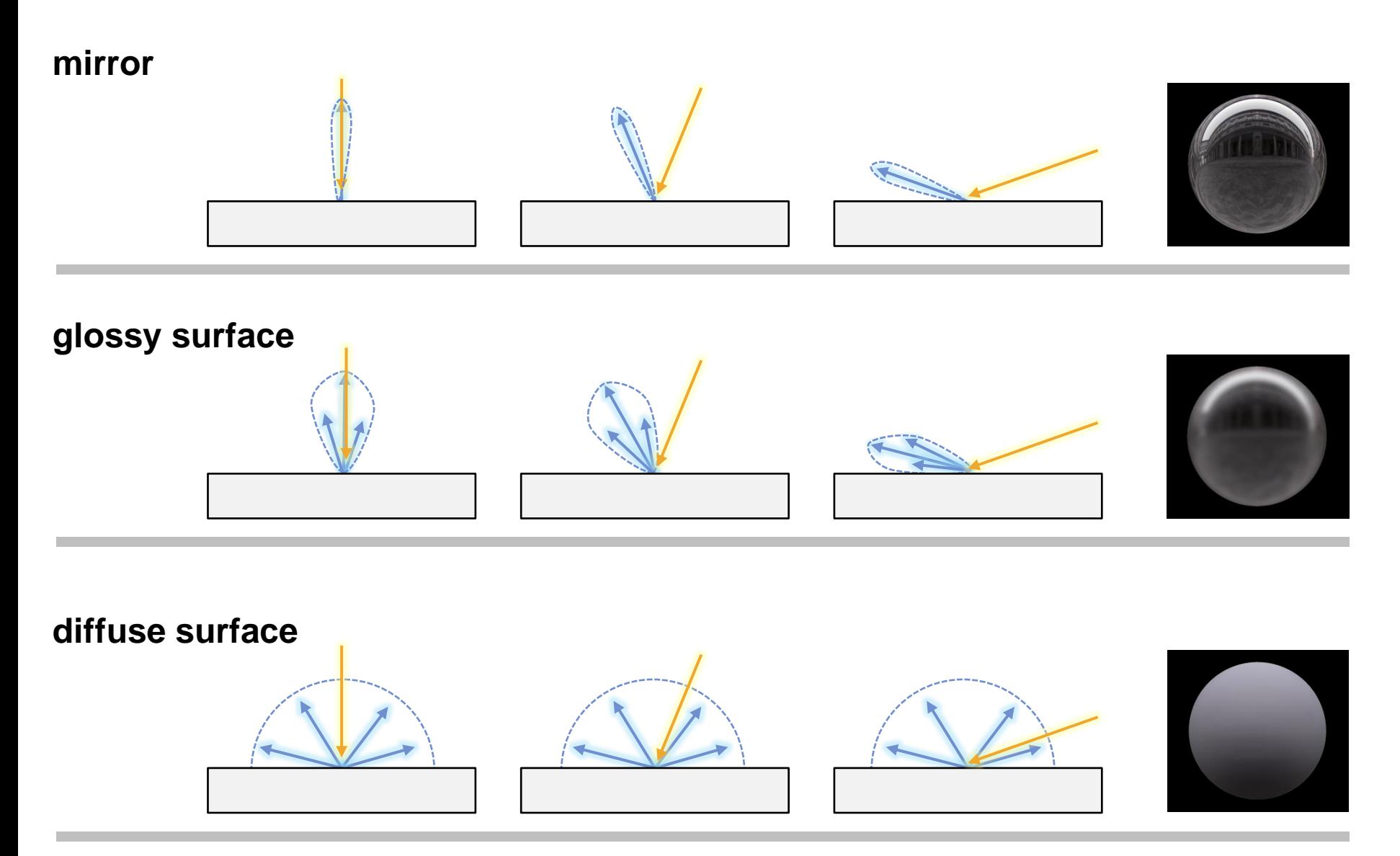

### Interaction with Surfaces

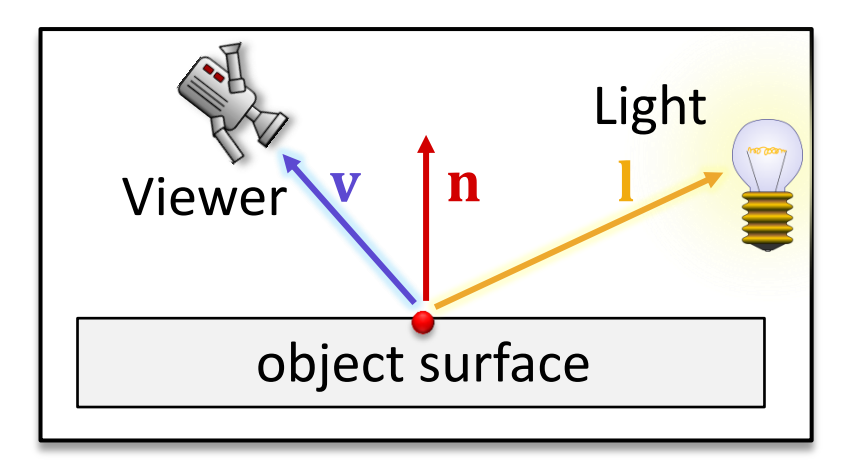

#### Local Shading Model

- **Single point light source**
- **Shading model / material model** 
	- **Input:** light vector  $I = (pos_{light} pos_{object})$
	- **Input:** view vector  $\mathbf{v} = (\mathbf{pos}_{\text{camera}} \mathbf{pos}_{\text{object}})$
	- **Input:** surface normal **n** (orthogonal to surface)
	- **Output:** *color* (RGB)

### Interaction with Surfaces

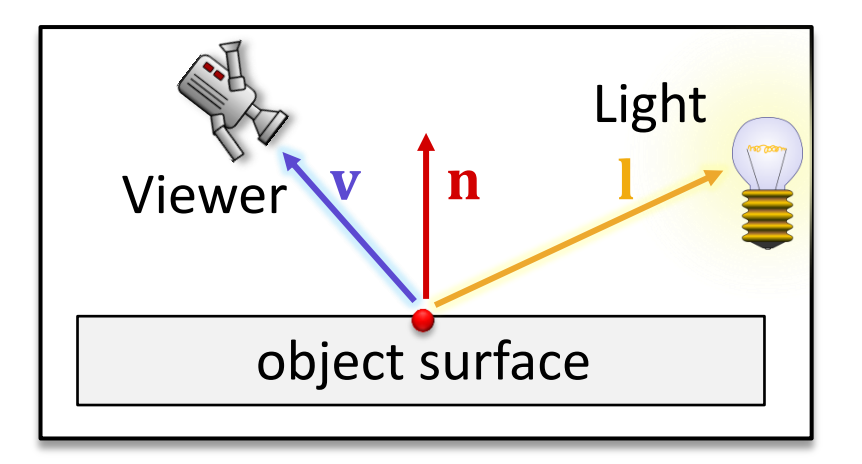

#### General scenario

- **Multiple light sources?** 
	- **-** Light is linear
	- **-** Multiple light sources: add up contributions
	- Double light strength ⇒ double light output
# Remark

#### Simplify notation

**- Define component-wise vector product** 

$$
\mathbf{x} \circ \mathbf{y} = \begin{pmatrix} x_1 \\ x_2 \\ x_3 \end{pmatrix} \circ \begin{pmatrix} y_1 \\ y_2 \\ y_3 \end{pmatrix} := \begin{pmatrix} x_1 \cdot y_1 \\ x_2 \cdot y_2 \\ x_3 \cdot y_3 \end{pmatrix}
$$

- No fixed convention in literature
- The symbol "∘" only used in these lecture slides!

# Remark

#### Lighting Calculations

- Need to perform calculations for  $r$ ,  $q$ ,  $b$ -channels
- Often:

 $output_r = light_r \cdot material_r \cdot function(\mathbf{v}, \mathbf{l}, \mathbf{n})$  $output_q = light_q \cdot material_q \cdot function(v, l, n)$  $output_h = light_h \cdot material_h \cdot function(v, l, n)$ 

**Shorter** 

#### $output =$ light\_strength  $\circ$  material  $\cdot$  function(v, l, n)

# Shading Effects

#### Shading effects

- **Diffuse reflection**
- "Ambient reflection"
- **Perfect mirrors**
- **Glossy reflection** 
	- Phong / Blinn-Phong
	- (Cook Torrance)
- **Transparency & refraction**

# Shading Effects

#### Shading effects

- Diffuse reflection
- "Ambient reflection"
- **Perfect mirrors**
- **Glossy reflection** 
	- Phong / Blinn-Phong
	- (Cook Torrance)
- **Transparency & refraction**

# Diffuse ("Lambertian") Surfaces

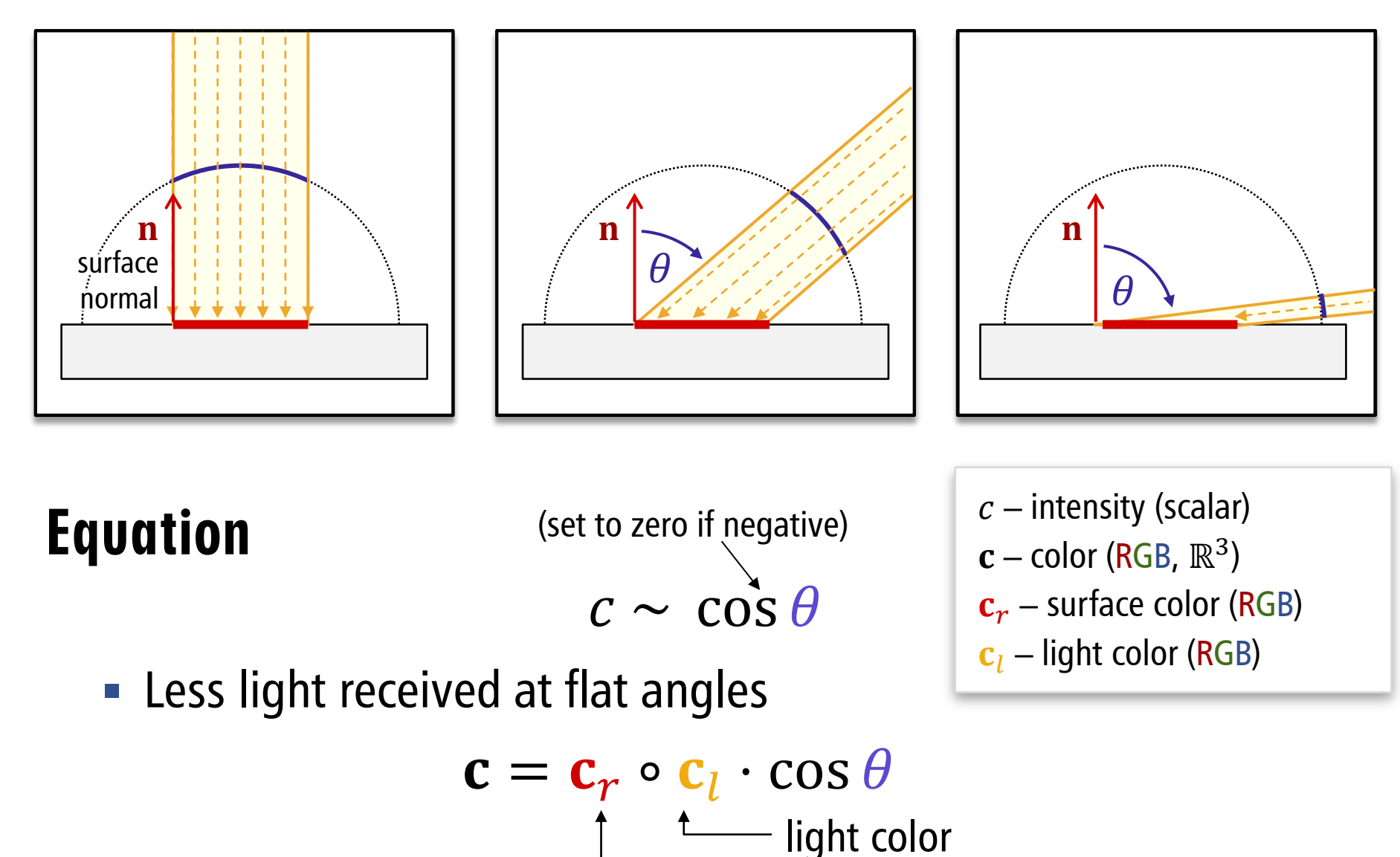

surface color

# Diffuse ("Lambertian") Surfaces

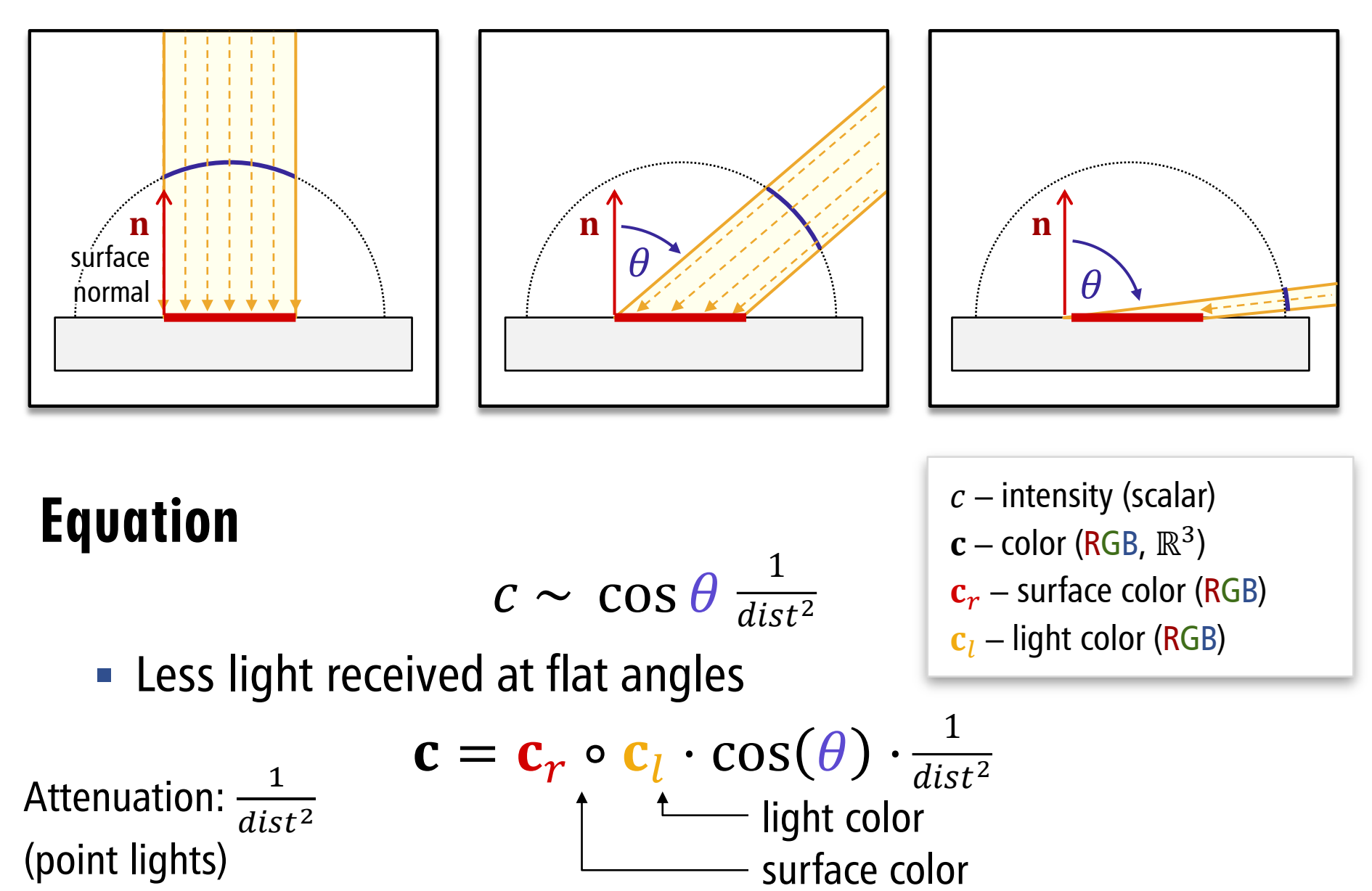

## Diffuse Reflection

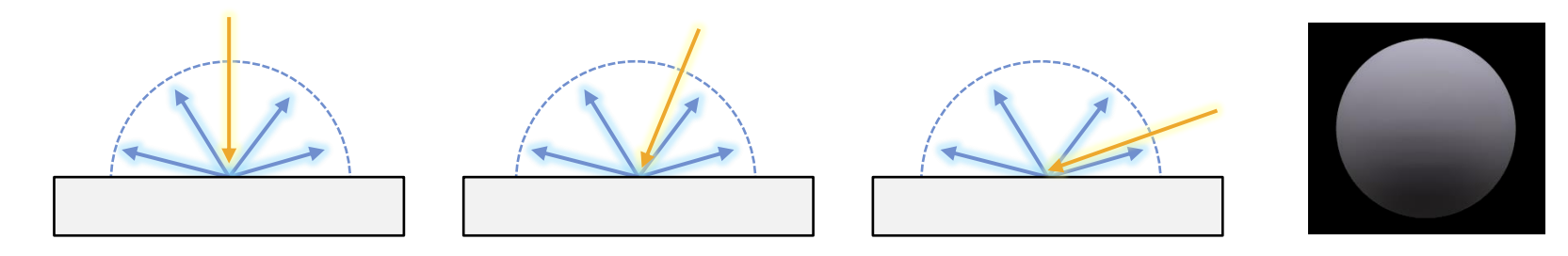

#### Diffuse Reflection

- Very rough surface microstructure
- **EXT** Incoming light is scattered in all directions uniformly
- "Diffuse" surface (material)
- "Lambertian" surface (material)

# Surface Normal?

#### What is a surface normal?

- **Tangent space:** 
	- **-** Plane approximation at a point  $\mathbf{x} \in \mathcal{S}$
- **Normal vector:** 
	- **Perpendicular to that plane**
- **Oriented surfaces:** 
	- **Pointing outwards** (by convention)
	- **Orientation defined only for closed** solids

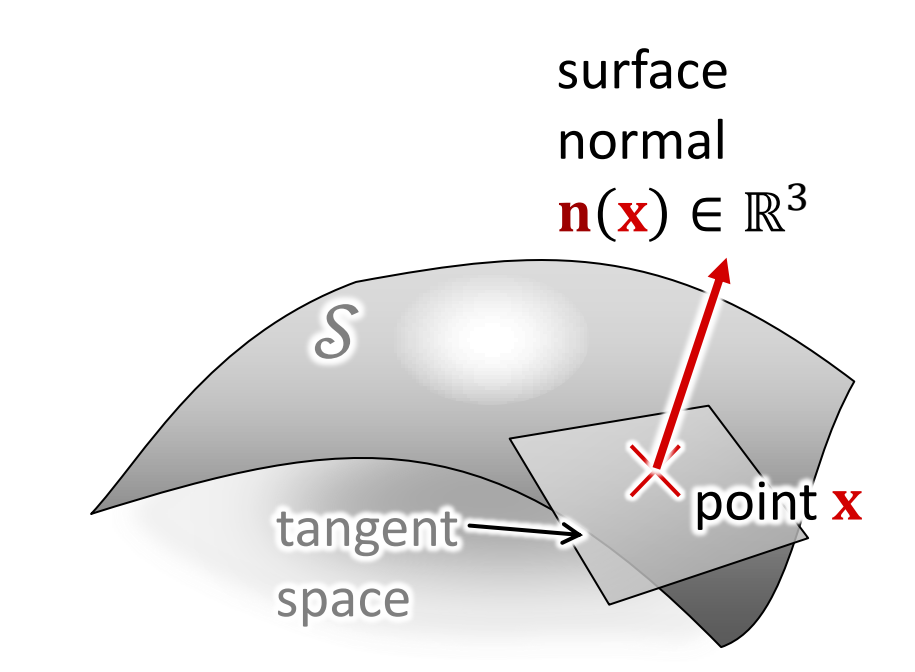

# Single Triangle

**Parametric equation** 

 $\{p_1 + \lambda(p_2 - p_1) + \mu(p_3 - p_1) | \lambda, \mu \in \mathbb{R}\}\$ 

 $\mathbf{p}_1$ 

 $\mathbf{p}_3$ 

n

 $\mathbf{p}_2$ 

**Triangles** 

- **Tangent space: the plane itself**
- **Normal vector**

 $(p_2 - p_1) \times (p_3 - p_1)$ 

- **Orientation convention:** 
	- $\mathbf{p}_1$ ,  $\mathbf{p}_2$ ,  $\mathbf{p}_3$  oriented counter-clockwise
- **-** Length: Any positive multiple works (often  $\|\mathbf{n}\| = 1$ )

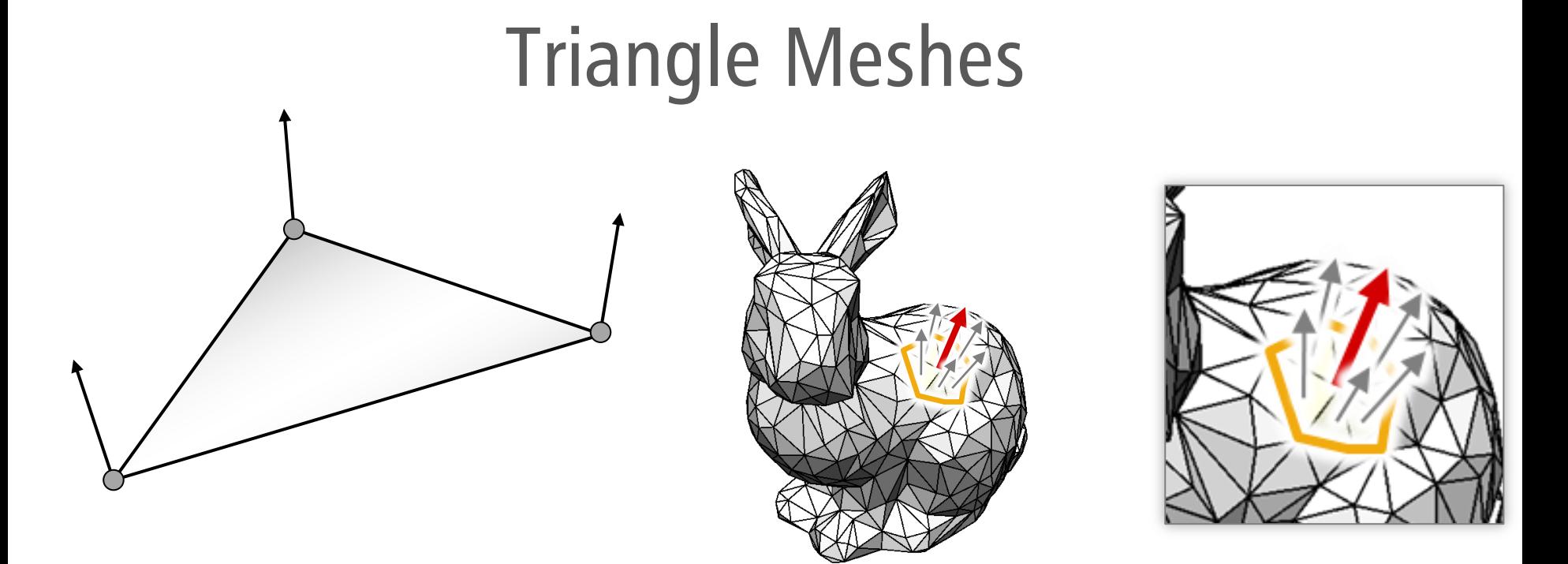

#### Smooth Triangle Meshes

- Store three different "vertex normals"
	- E.g., from original surface (if known)
- **Heuristic:**

Average neighboring triangle normals

## Lambertian Surfaces

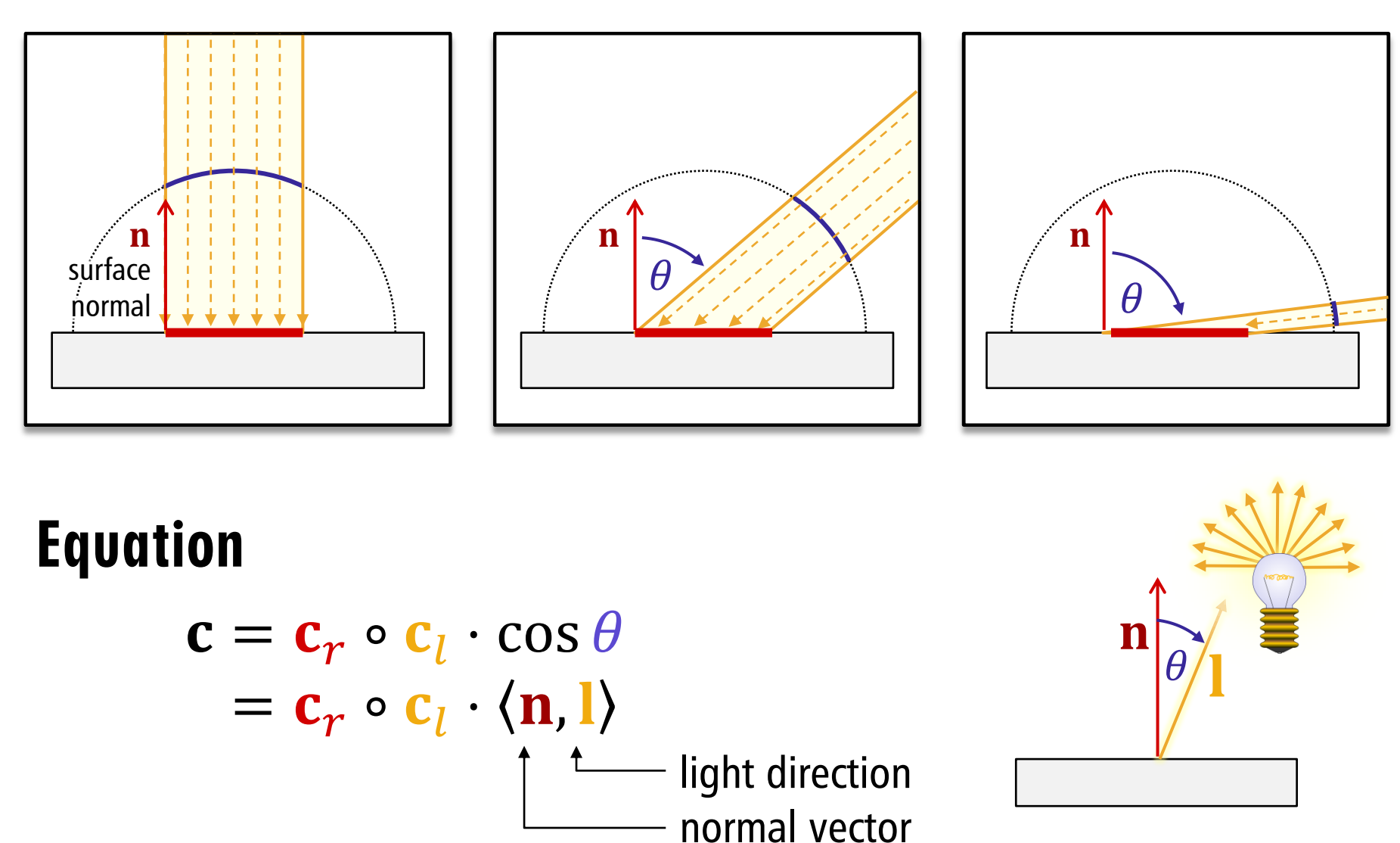

(assuming:  $||\mathbf{n}|| = ||\mathbf{l}|| = 1$ )

## Lambertian Bunny

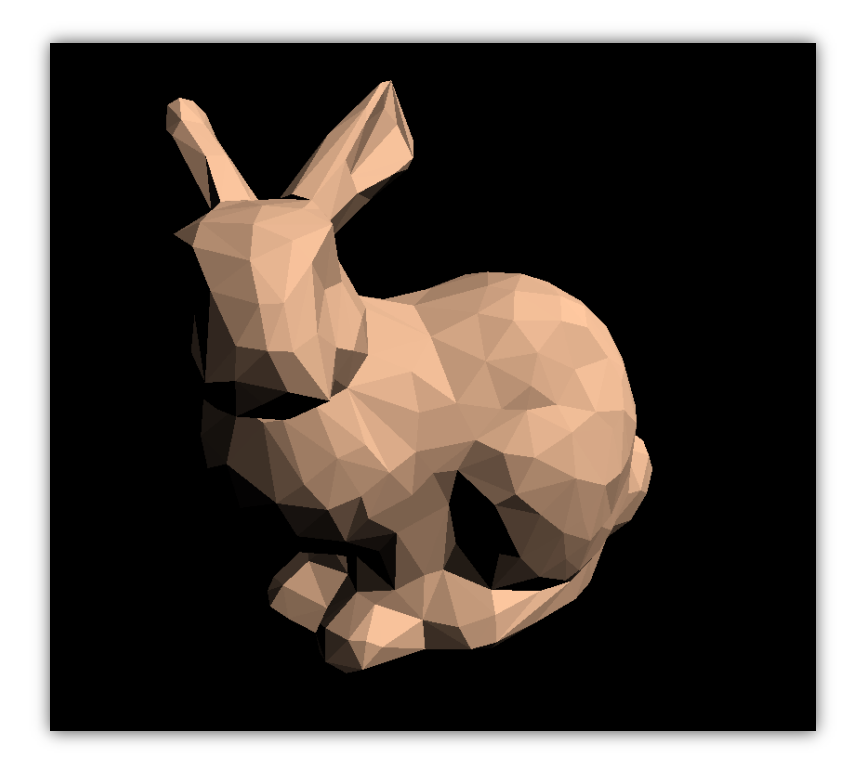

#### Face Normals **Interpolated**

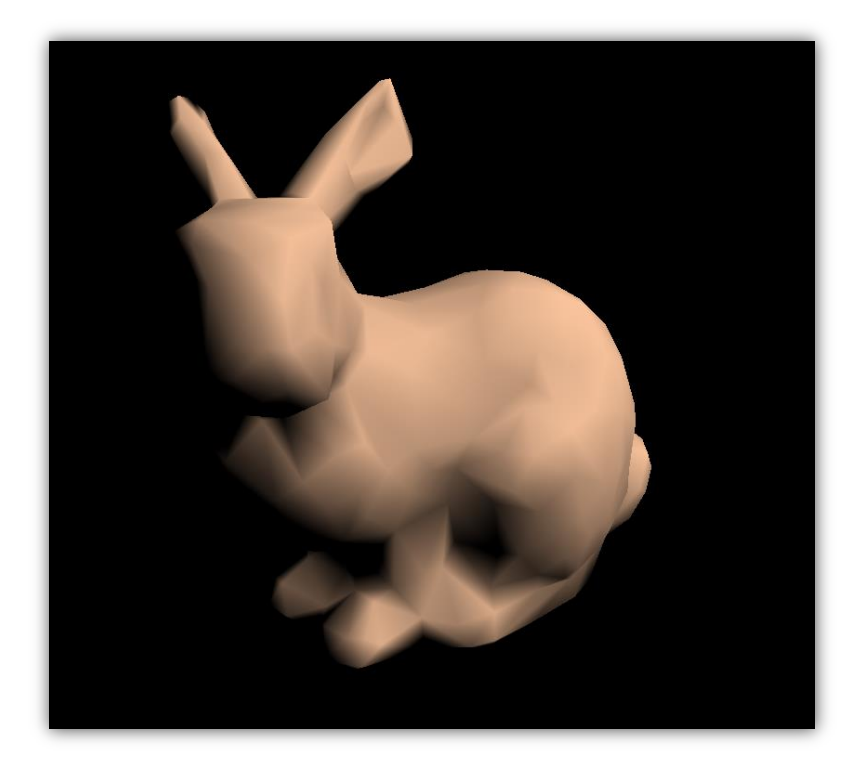

Normals

# Shading Effects

#### Shading effects

- **Diffuse reflection**
- "Ambient reflection"
- **Perfect mirrors**
- **Glossy reflection** 
	- Phong / Blinn-Phong
	- (Cook Torrance)
- **Transparency & refraction**

# "Ambient Reflection"

#### Problem

- **Shadows are pure black**
- Realistically, they should be gray
	- Some light should bounce around...
- **Solution: Add constant**

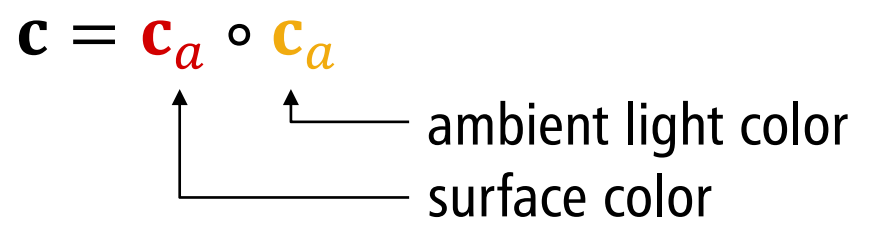

#### • Not very realistic

 Need global light transport simulation for realistic results

# Ambient Bunny

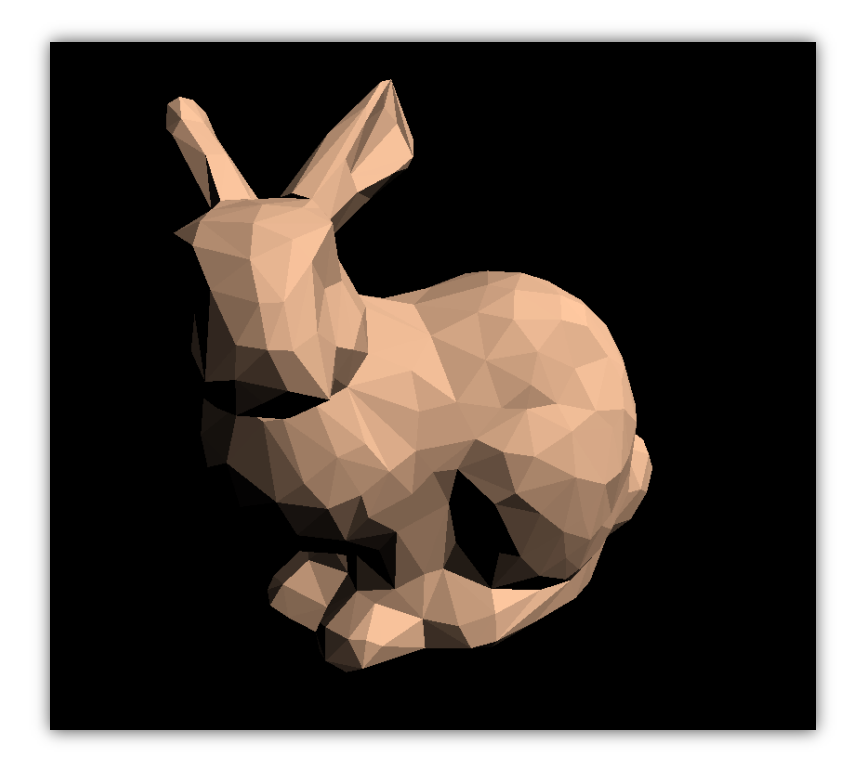

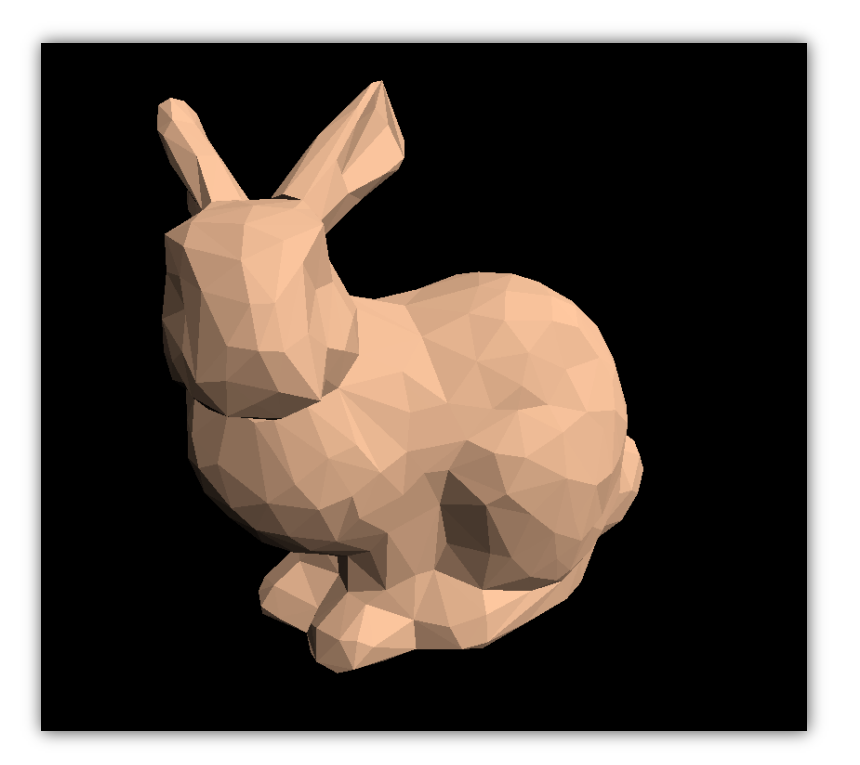

Pure Lambertian Mixed with Ambient Light

# Shading Effects

#### Shading effects

- **Diffuse reflection**
- "Ambient reflection"
- Perfect mirrors
- **Glossy reflection** 
	- Phong / Blinn-Phong
	- (Cook Torrance)
- **Transparency & refraction**

# Perfect Reflection

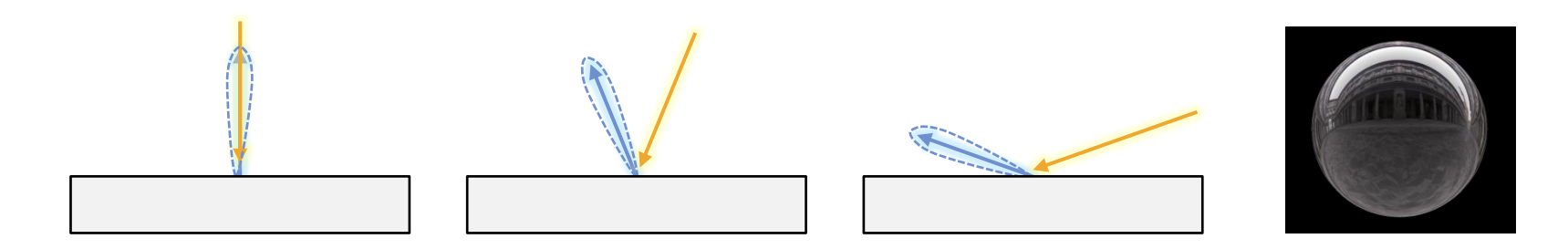

#### Perfect Reflection

- Rays are perfectly reflected on surface
- **Reflection about surface** normal

 $\mathbf{r} = 2\langle \mathbf{n}, \mathbf{l} \rangle \mathbf{n} - \mathbf{l}$ 

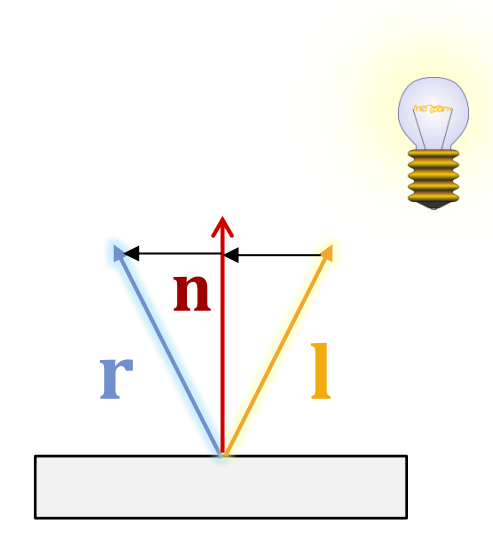

# Silver Bunny

#### Perfect Reflection

- **Difficult to compute** 
	- Need to match camera and light emitter
- More later:
	- **-** Recursive raytracing
	- Right image: Environment mapping

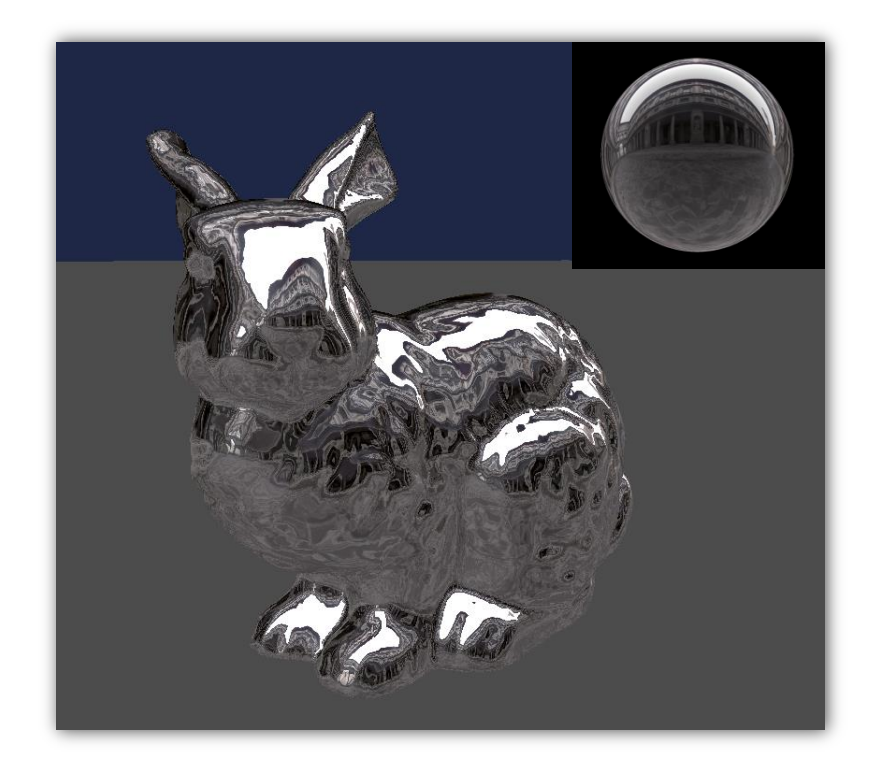

Reflective Bunny (Interpolated Normals)

# Shading Effects

#### Shading effects

- **Diffuse reflection**
- "Ambient reflection"
- **Perfect mirrors**
- **Glossy reflection** 
	- Phong / Blinn-Phong
	- (Cook Torrance)
- **Transparency & refraction**

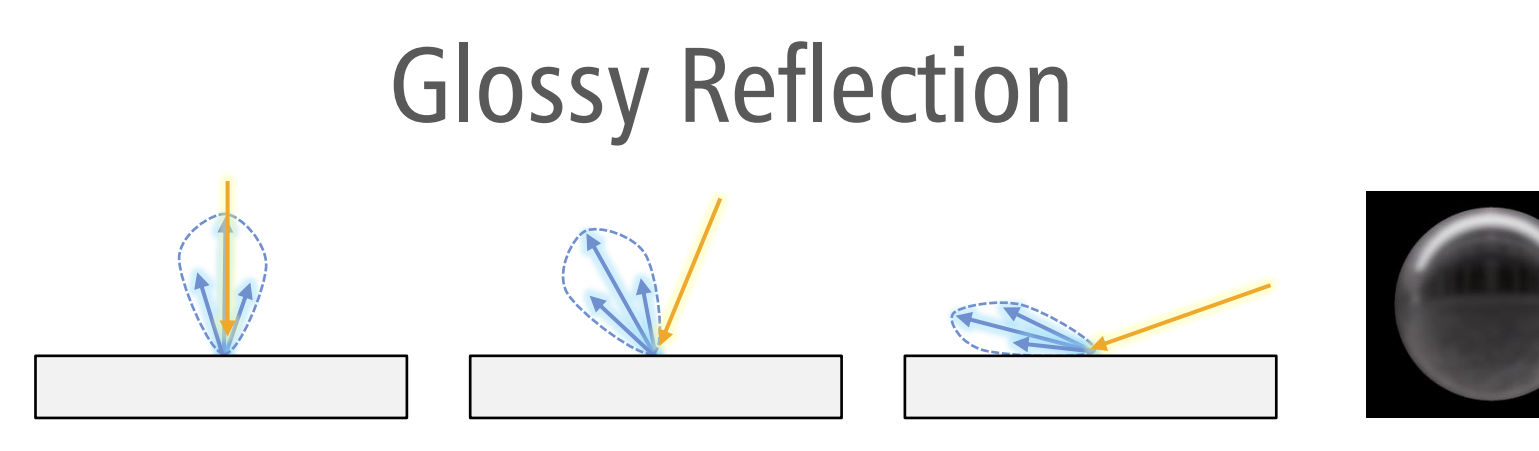

#### Glossy Reflection

- **Imperfect mirror**
- **Semi-rough surface**
- Various models

# Phong Illumination Model

#### Traditional Model: Phong Model

- **Physically incorrect** (e.g.: energy conservation not guaranteed)
- But "looks ok"
	- Always looks like plastic
	- On the other hand, our world is full of plastic...

# How does it work?

#### Phong Model:

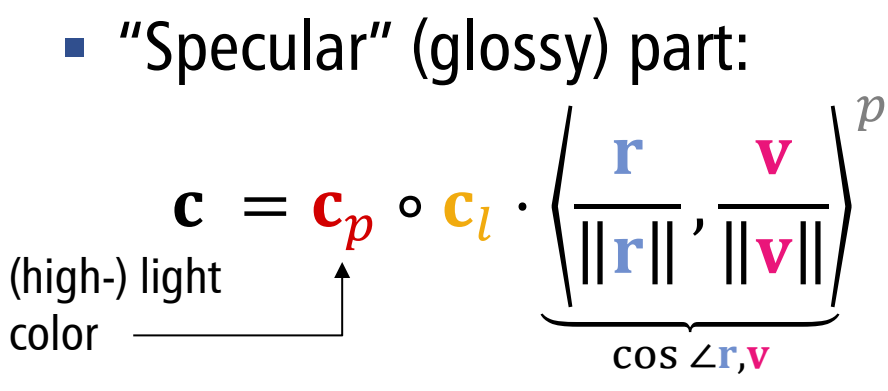

**Ambient part:** 

 $\mathbf{c} = \mathbf{c}_r \circ \mathbf{c}_a$ 

**Diffuse part:** 

 $\mathbf{c} = \mathbf{c}_r \circ \mathbf{c}_l \cdot \langle \mathbf{n}, \mathbf{l} \rangle$ 

■ Add all terms together

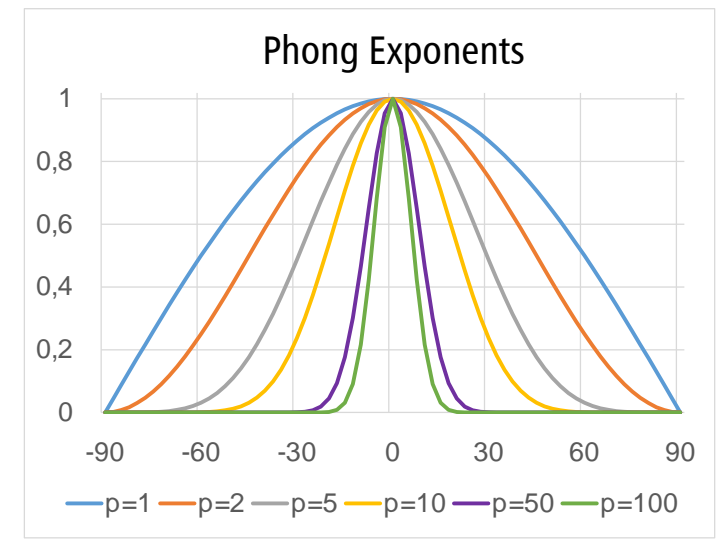

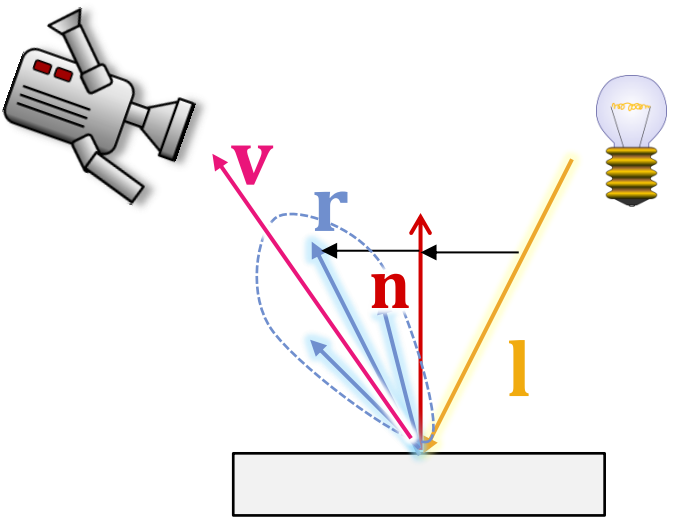

# Blinn-Phong

#### Blinn-Phong Model:

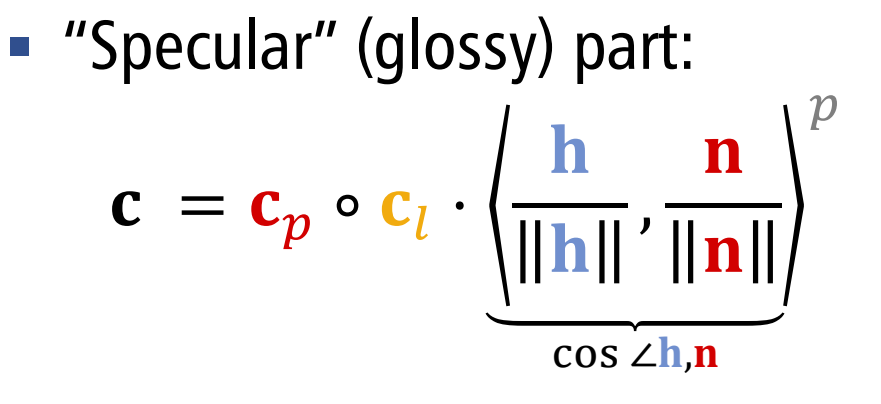

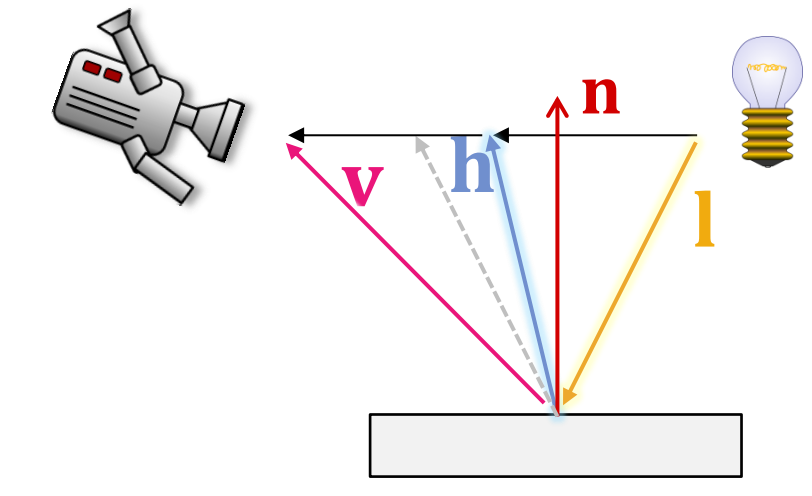

■ Half-angle direction

$$
\mathbf{h} = \frac{1}{2} \left( \frac{\mathbf{l}}{\|\mathbf{l}\|} + \frac{\mathbf{v}}{\|\mathbf{v}\|} \right)
$$

**•** In the plane: 
$$
\angle \left( \frac{\mathbf{h}}{\|\mathbf{h}\|}, \frac{\mathbf{n}}{\|\mathbf{n}\|} \right) = \frac{1}{2} \angle \left( \frac{\mathbf{r}}{\|\mathbf{r}\|}, \frac{\mathbf{v}}{\|\mathbf{v}\|} \right)
$$

**Approximation in 3D** 

# Phong+Diffuse+Ambient Bunny

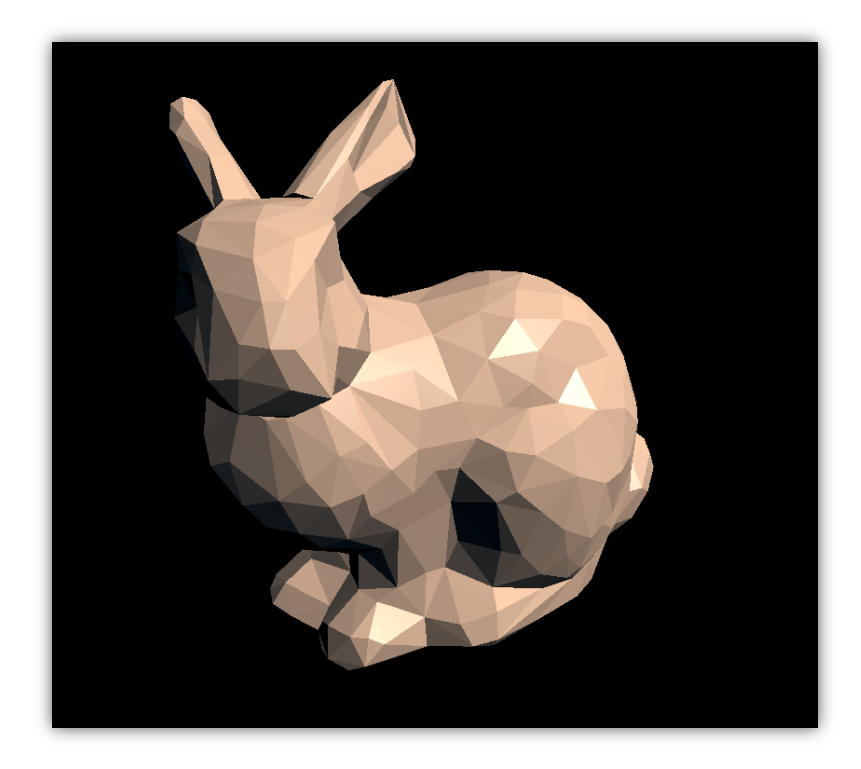

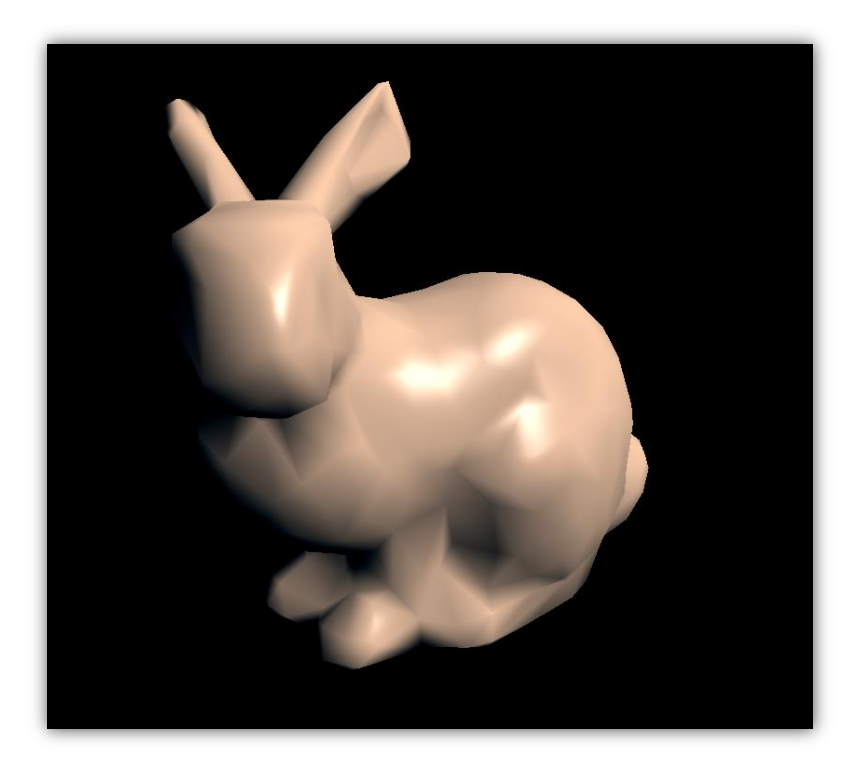

#### Blinn-Phong Bunny **Interpolated Normals**

# Phong+Diffuse+Ambient Bunny

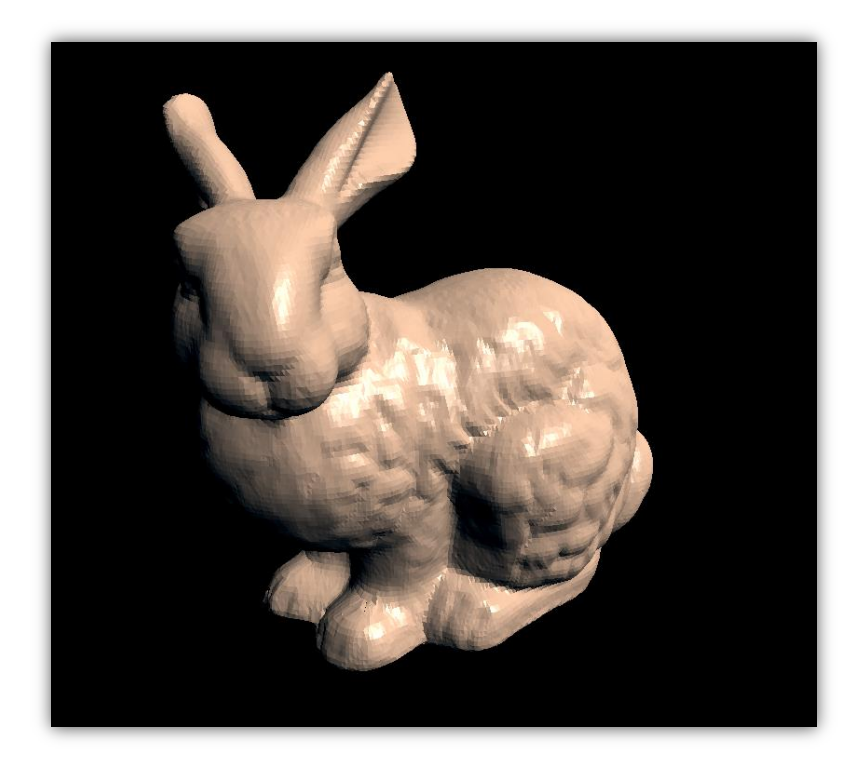

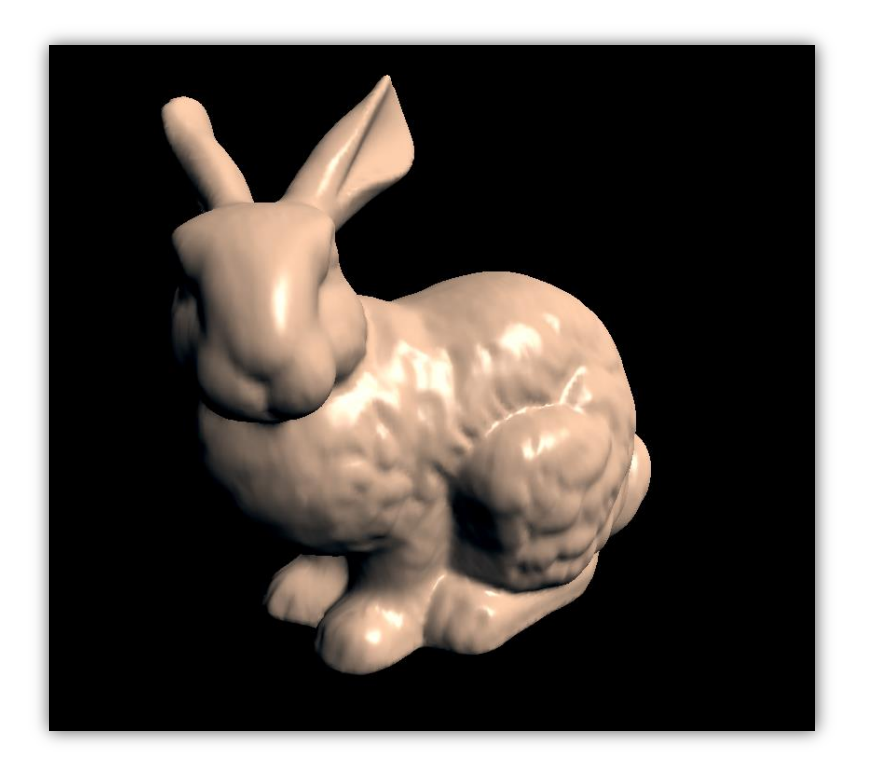

#### Blinn-Phong Bunny **Interpolated Normals**

## Better Models

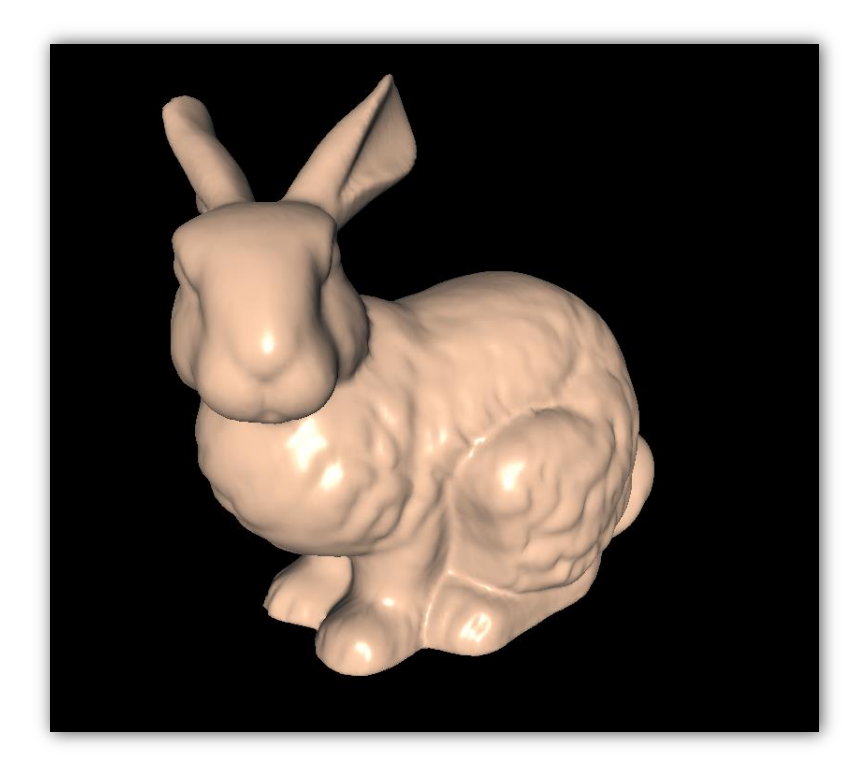

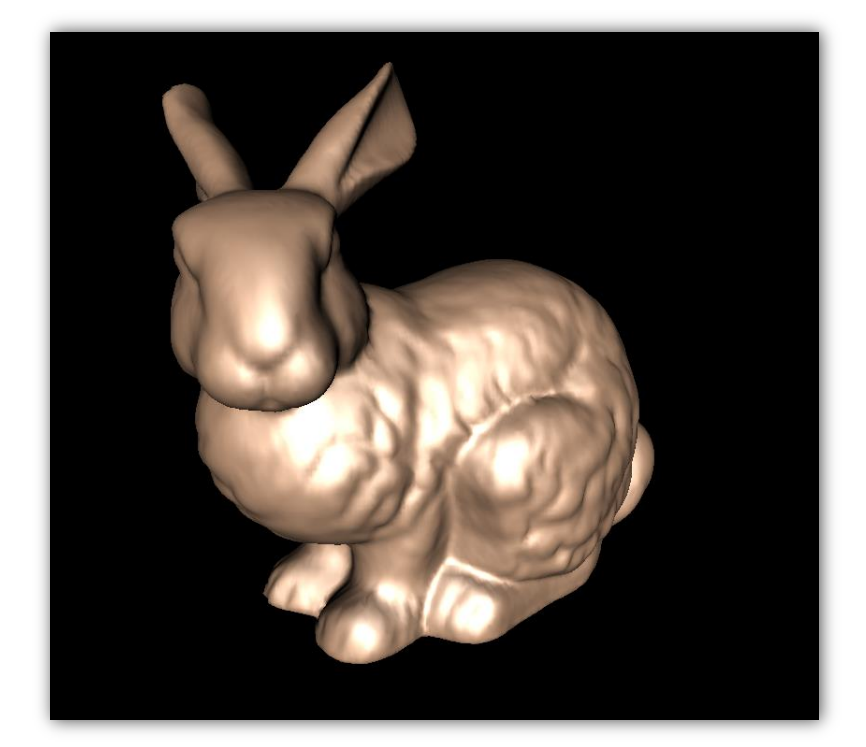

Phong Bunny Cook-Torrance Model

# Shading Effects

#### Shading effects

- **Diffuse reflection**
- "Ambient reflection"
- **Perfect mirrors**
- **Glossy reflection** 
	- Phong / Blinn-Phong
	- (Cook Torrance)
- Transparency & refraction

# **Transparency**

#### **Transparency**

- "Alpha-blending"
- $\alpha$  = "opacity"
- Color + opacity:  $RGB\alpha$

#### Blending

 $\blacksquare$  Mix in  $\alpha$  of front color, keep  $1 - \alpha$  of back color

$$
\mathbf{c} = \alpha \cdot \mathbf{c}_{front} + (1 - \alpha) \cdot \mathbf{c}_{back}
$$

- Not commutative! (order matters)
	- unless monochrome

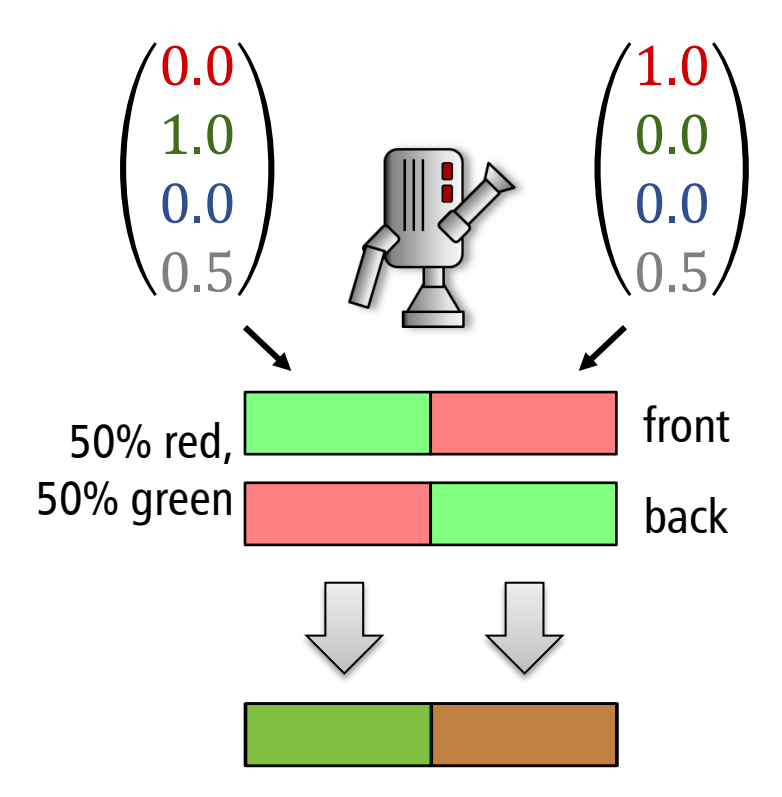

# Refraction: Snell's Law

#### Refraction

- Materials of different "index of refraction"
- **Example 1** Light rays change direction at interfaces

### Snell's Law

$$
\frac{\sin \theta_1}{\sin \theta_2} = \frac{n_2}{n_1}
$$

- $n_1, n_2$ : indices of refraction
	- vacuum: 1.0, air: 1.000293
	- water: 1.33, glass: 1.45-1.6

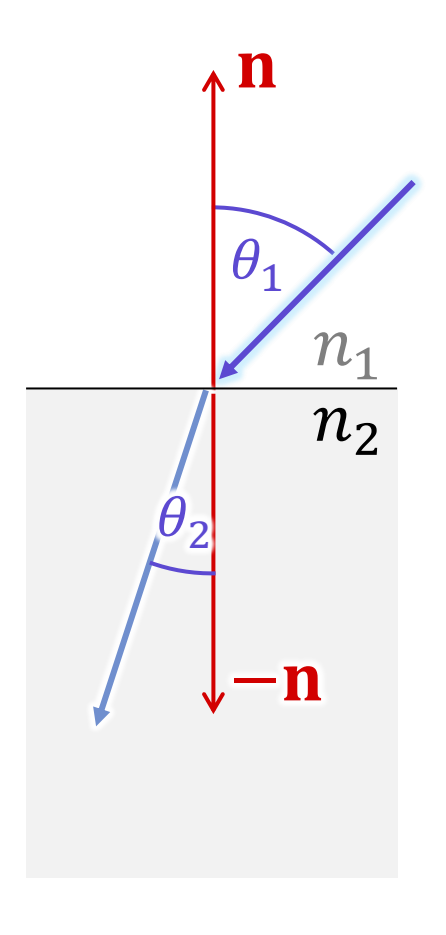

# Refraction

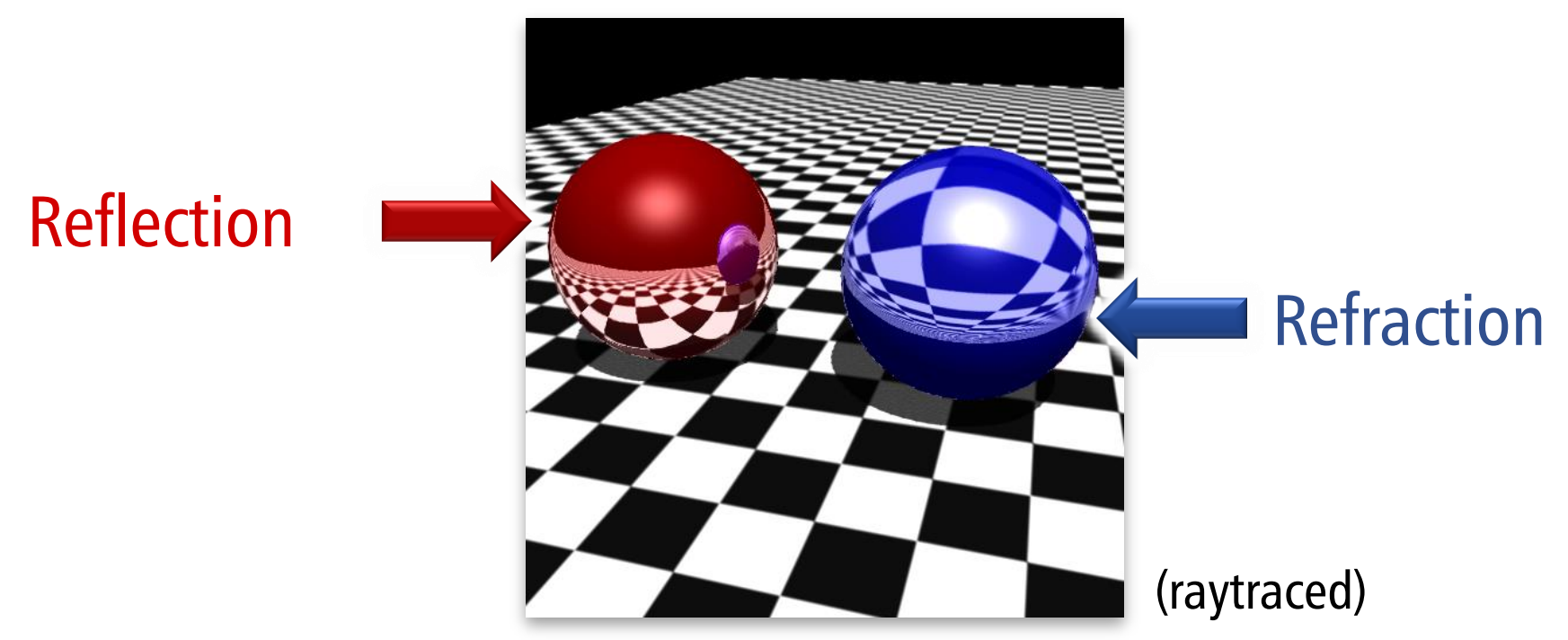

#### Implementation

- Not a local shading model
- Global algorithms: mostly raytracing
- Various "fake" approximations for local shading

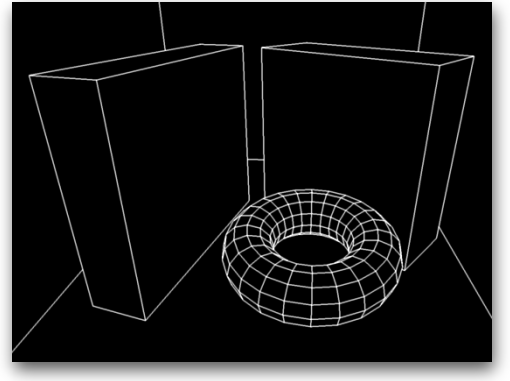

#### Geometric Model

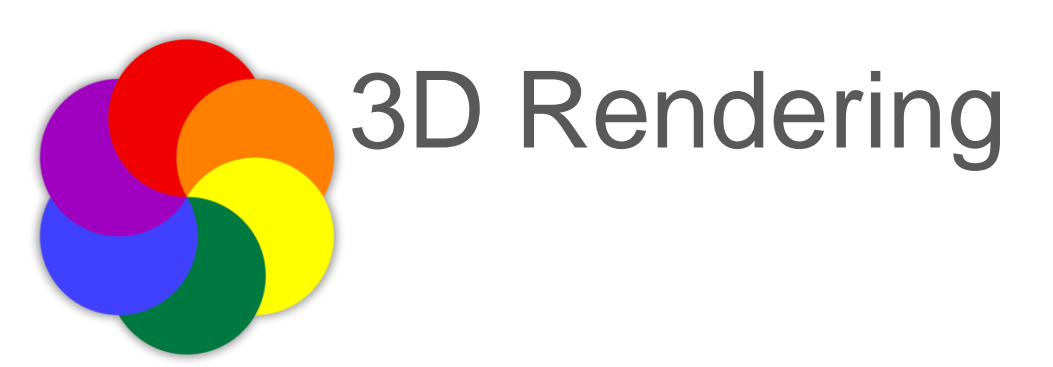

Color

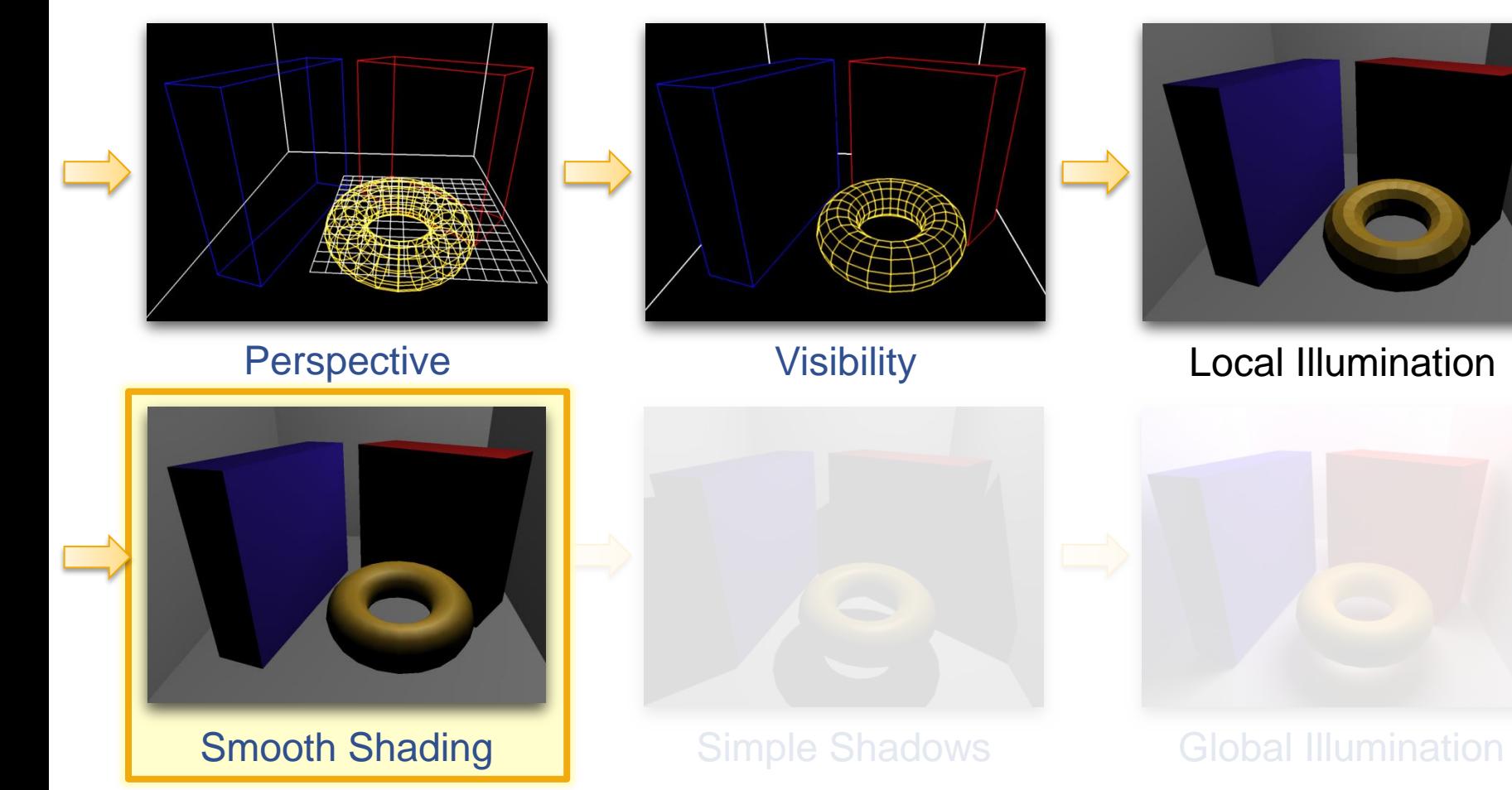

# Shading Algorithms

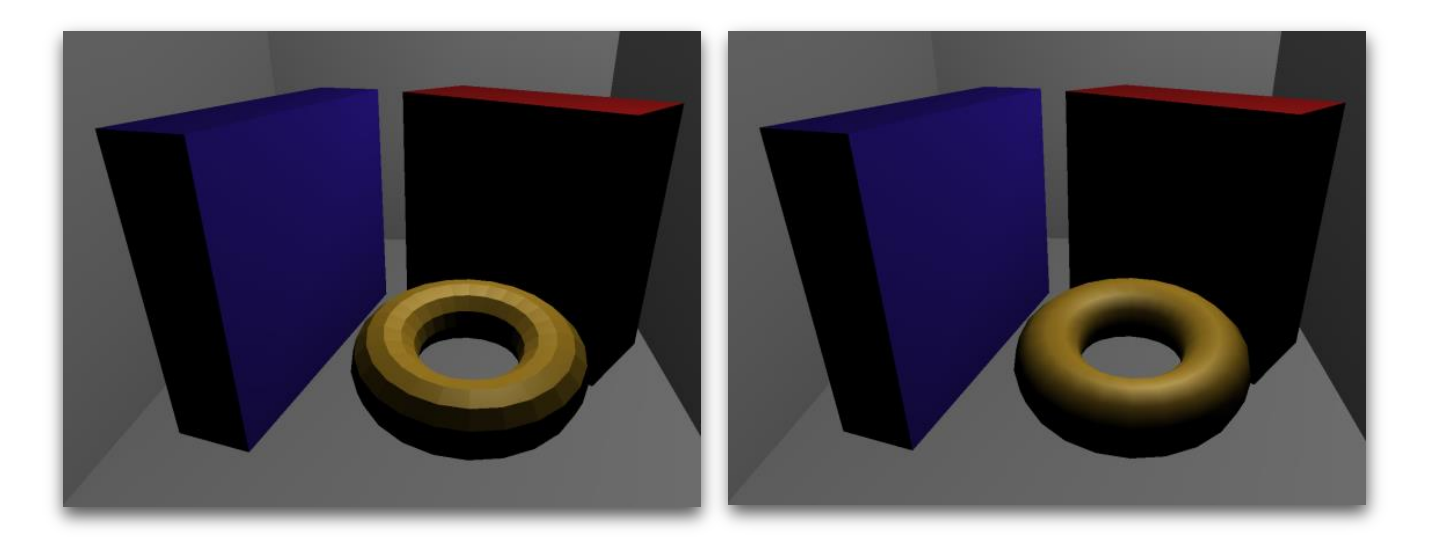

# Flat Shading

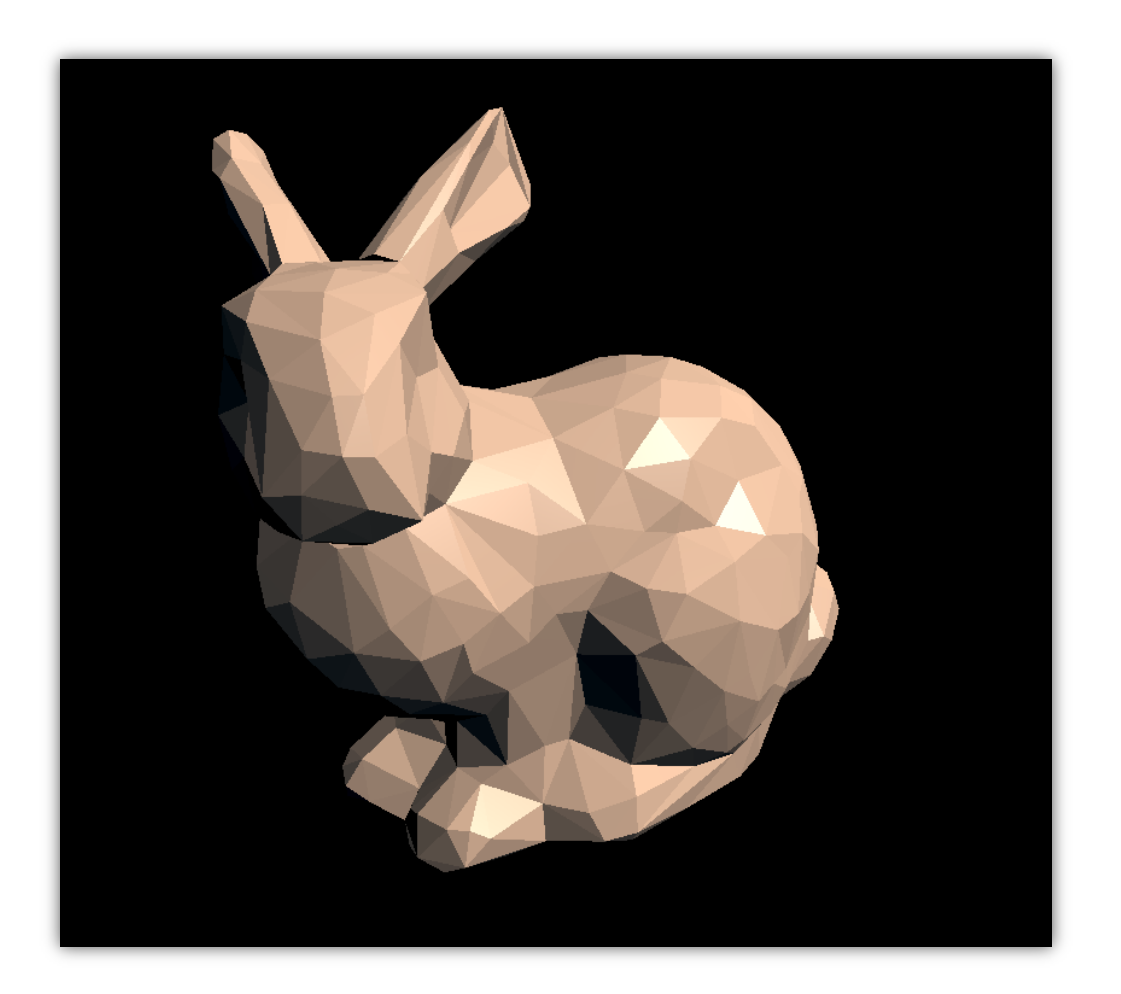

Flat Shading constant color per triangle

# Flat Shading

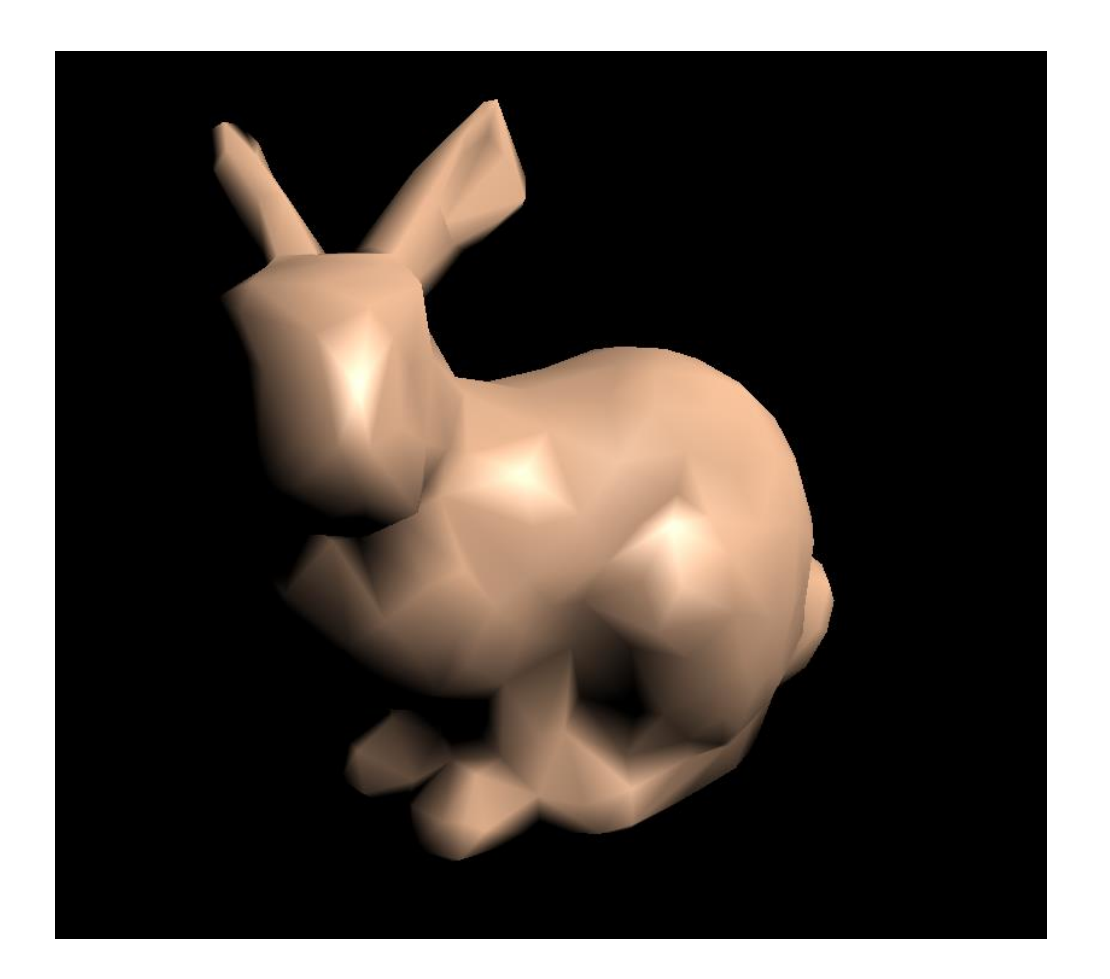

"Gouraud Shading" Algorithm compute color at vertices, interpolate color for pixels

# Flat Shading

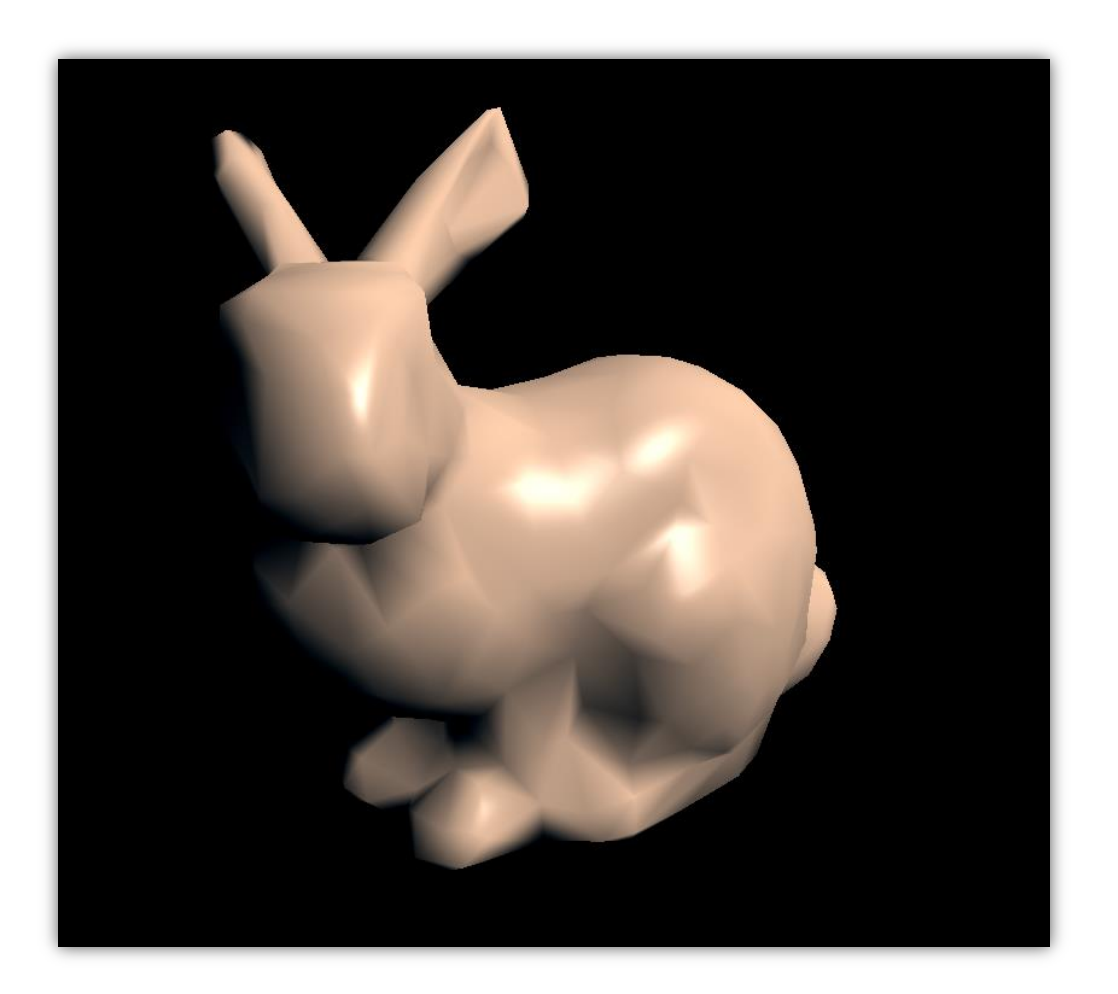

"Phong Shading" Algorithm interpolate normals for each pixel

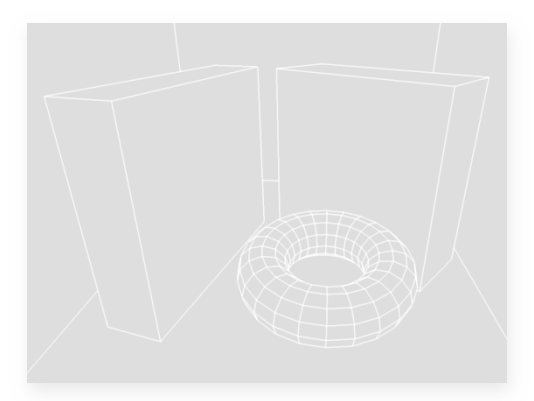

#### Geometric Model

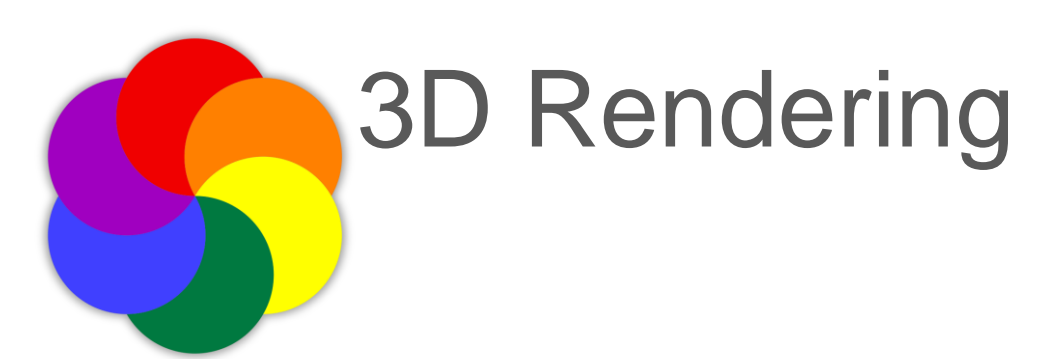

Color

# Perspective **Visibility** Visibility **Local Illumination** Global Illumination: next lecture

Simple Shadows Smooth Shading

Global Illumination